Государственное автономное нетиповое образовательное учреждение Свердловской области «Дворец молодёжи» Детский технопарк «Кванториум г. Верхняя Пышма»

Принята на заседании научно-методического совета ГАНОУ СО «Дворец молодёжи» Протокол № 6 от 29.06.2022 г.

УТВЕРЖДАЮ: Директор ГАНОУ СО «Дворец молодёжи» А. Н. Слизько Приказ № 712-д от 29.06.2023 г.

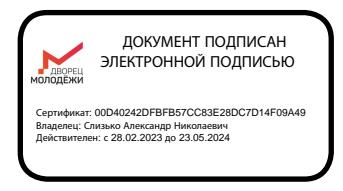

Дополнительная общеобразовательная общеразвивающая программа технической направленности

## **«Кванториум 1.0»**

*(108 часов) Стартовый уровень* Возраст обучающихся: 8–17 лет Срок реализации: 1 год

СОГЛАСОВАНО: Начальник детского технопарка «Кванториум г. Верхняя Пышма» С. В. Михайлова «14» июня 2023 г.

Авторы-составители: педагоги дополнительного образования: Вздорнов С. И., Зорин М. Д., Иманбеков М. С., Плеханов Д. А., Вохмина Т. С., Иванков И. В., Кунгурова Д. В., Емшанов К. О.

Куролина Т. Ю., методист

г. Верхняя Пышма, 2023

# **СОДЕРЖАНИЕ**

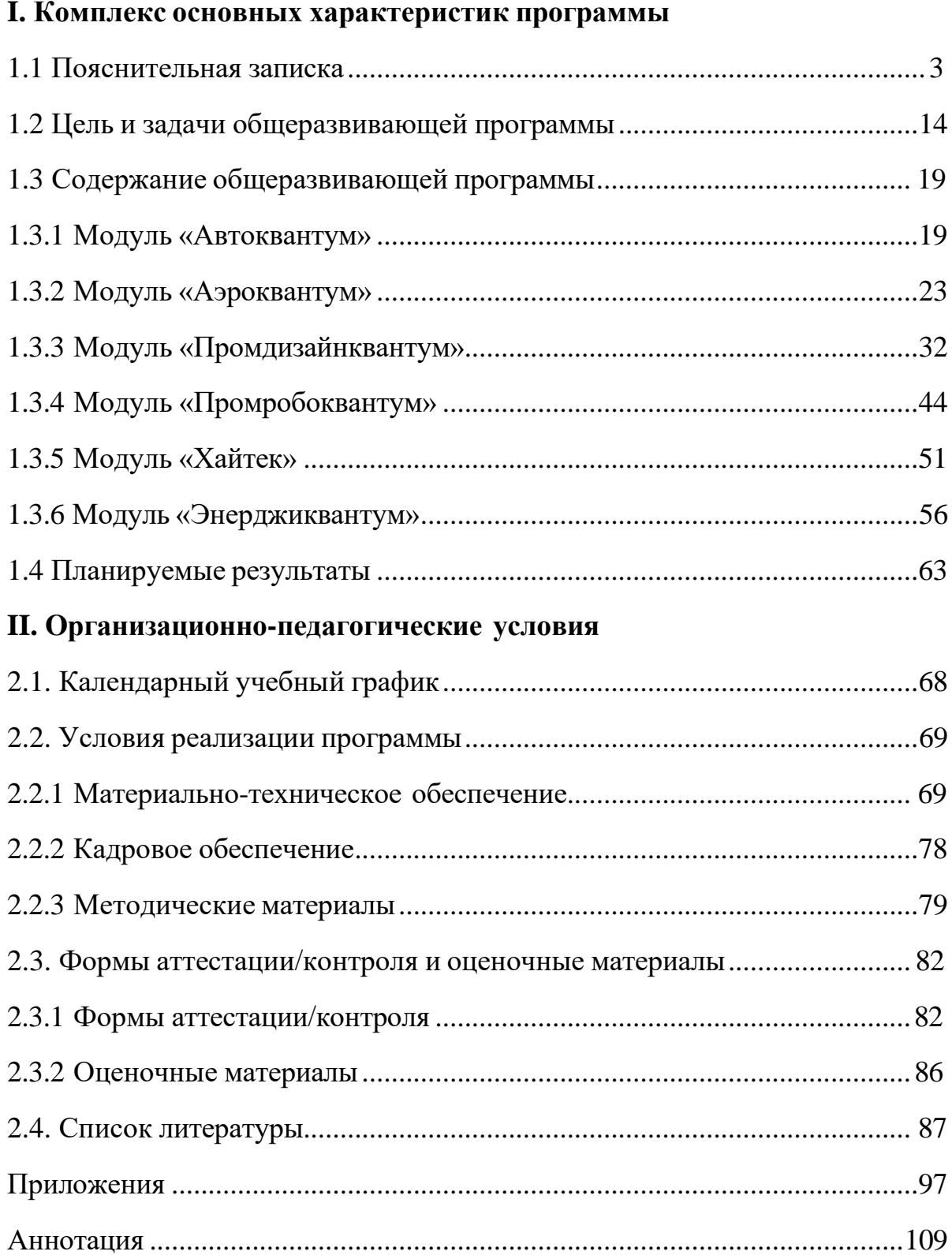

# **I. Комплекс основных характеристик программы**

## **1.1 Пояснительная записка**

<span id="page-2-0"></span>Дополнительная общеразвивающая программа «Кванториум 1.0» даёт возможность на практике познакомиться с ведущими инженерными направлениями, приобрести опыт работы в команде, а главное – приобрести опыт разработки реальных проектов на высокотехнологичном и современном оборудовании, соответствующих ключевому направлению инновационного развития Российской Федерации. В современную жизнь человека всё больше внедряются компьютеры и информационные технологии, а научно-технический прогресс не стоит на месте. Именно поэтому такое огромное значение приобретает проектная деятельность, изучение и практическое применение наукоёмких технологий, развитие всех сфер научно-технического творчества и инженерных наук. Всё большее значение приобретает умение человека грамотно обращаться с компьютером, причём зачастую не на пользовательском уровне, а на уровне начинающего программиста и инженера.

В настоящее время современные специалисты прибегают к помощи компьютерных технологий, автоматизированных систем, что способствует не только ускоренным темпам развития отдельных отраслей производства, но и ускоренному техническому развитию общества в целом, а также развитию высокотехнологичных отраслей экономики РФ.

Дополнительная общеразвивающая программа «Кванториум 1.0» имеет *техническую направленность* и ориентирована на изучение основ механики, конструирования, программирования и автоматизации устройств их применение в различных областях рынка промышленности, а также на развитие универсальных компетенций. Программа способствует развитию интереса у детей к инженерно-техническим и информационным технологиям, научно-исследовательской и конструкторской деятельности.

*Актуальность программы* состоит в том, что современным этапом развития общества, характеризующимся ускоренными темпами освоения техники и технологий, потребностью общества в технически грамотных специалистах в области инженерии, а также необходимостью повышения мотивации к выбору инженерных профессий и созданию системы непрерывной подготовки будущих квалифицированных инженерных кадров, обладающих академическими знаниями и профессиональными компетенциями для развития приоритетных направлений отечественной науки и техники. Программа полностью отвечает социальному заказу по подготовке квалифицированных кадров в области инженерии и соответствует современным направлениям научно-технологического развития Российской Федерации.

Данная программа представляет собой совокупность междисциплинарных занятий, интегрирующих в себе науку, технологию, инженерное дело, конструирование, программирование, техническое творчество и основанных на активном обучении детей. Всё это способствует формированию у обучающихся целостного представления о мире техники, устройстве конструкций, механизмов и машин, их месте в окружающем мире, знакомит с актуальными тенденциями развития в области науки и техники, с перспективными сферами российской науки и инженерии.

Кроме того, реализация данного направления дает детям возможность развивать способность творчески мыслить, находить самостоятельные индивидуальные решения, а полученные умения и навыки применять в жизни. Дополнительно в структуру программы включены теоретический материал и практические задания, направленные на формирование компьютерной грамотности и информационной культуры, навыков использования компьютерной техники и современных информационных технологий для решения учебных и практических задач.

В процессе обучения по данной программе происходит внедрение в образовательный процесс новых технологий, благодаря чему происходит вовлечение подростков в техническую и конструкторскую деятельность.

Кроме этого, в программе реализуется творческий подход обучающихся к продукту своей деятельности, что способствует развитию личности и способностей к техническому творчеству.

Если же говорить о более долгосрочных перспективах, то знания и умения, приобретенные в результате освоения курса, могут быть использованы обучающимися при сдаче ЕГЭ, участии в олимпиадах технической и инженерной направленности, а также при обучении на начальных курсах в ВУЗах.

Основанием для проектирования и реализации данной общеразвивающей программы служит *перечень следующих нормативных правовых актов и государственных программных документов:*

− Федеральный закон от 24.07.1998 № 124-ФЗ «Об основных гарантиях прав ребёнка в РФ»;

− Федеральный закон от 29.12.2012 N 273-ФЗ «Об образовании в Российской Федерации»;

− Приказ Министерства образования и науки Российской Федерации от 23.08.2017 г. № 816 «Об утверждении Порядка применения организациями, осуществляющими образовательную деятельность, электронного обучения, дистанционных образовательных технологий при реализации образовательных программ»;

<sup>−</sup> Распоряжение Правительства РФ от 31.03.2022 № 678-р «Об утверждении Концепции развития дополнительного образования детей до 2030 года»;

<sup>−</sup> Распоряжение Правительства РФ от 29.05.2015 N 996-р «Об утверждении Стратегии развития воспитания в Российской Федерации на период до 2025 года»;

− Приказ Министерства Просвещения России от 27 июля 2022 года  $\mathbb{N}_2$  629 «Об утверждении Порядка организации и осуществления образовательной деятельности по дополнительным общеобразовательным программам»;

− Приказ Министерства Просвещения Российской Федерации от 03.09.2019 г. №467 «Об утверждении Целевой модели развития региональных систем дополнительного образования детей»;

− Постановление Главного государственного санитарного врача РФ от 28.09.2020 г. № 28 «Об утверждении СанПиН 2.4.3648–20 «Санитарноэпидемиологические требования к организациям воспитания и обучения, отдыха и оздоровления детей и молодежи»;

− Письмо Министерства образования и науки РФ от 18.11.2015 г.  $\mathcal{N}_2$  09–3242. «О направлении Методических рекомендаций по проектированию дополнительных общеразвивающих программ (включая разноуровневые)»;

Распоряжение Правительства Свердловской области № 646-РП от 26.10.2018 «О создании в Свердловской области целевой модели развития региональной системы дополнительного образования детей;

− Положение о дополнительных общеобразовательных общеразвивающих программах ГАНОУ СО «Дворец молодежи», утвержденное приказом от 14.05.2020 №269-д.

*Отличительной особенностью* дополнительной общеразвивающей программы «Кванториум 1.0» является использование проектной деятельности в качестве основной образовательной технологии, возможность реализации детскими командами реальных инженерно-технических проектов, а также возможность организации образовательного процесса, исходя из интересов и способностей обучающихся, что возможно благодаря модульному, разновозрастному, разноуровневому принципу представления содержания и построения учебных планов. По содержанию модули делятся на предметные, непосредственно связанные с областью знаний, включающие следующие направления:

#### *Модуль «Автоквантум»*

Модуль представляет собой комплексный подход к изучению современного автомобильного транспорта, способствует формированию системного представления о транспорте и его составных частях, рассматривает взаимодействие человека и машины. В рамках модуля обучающиеся смогут не просто изучить устройство автомобиля и правила дорожного движения, но и смогут также приобрести навыки в 3D-моделировании и прототипировании, научатся самостоятельно разрабатывать, собирать автомобили.

#### *Модуль «Аэроквантум»*

В процессе освоения модуля обучающиеся получат начальные знания в области инженерной деятельности, а именно проектирование, сборка и анализ беспилотных авиационных систем и беспилотных летательных аппаратов. Познакомятся с требованиями к авио-инженерии, путем освоения технологий в области конструирования, мехатроники, электроники, робототехники, компьютерных и лазерных технологий.

## *Модуль «Промдизайнквантум»*

В процессе освоения модуля, обучающиеся получат знания в сфере индустриального дизайна, ознакомятся с принципами работы графических редакторов, макетирования и визуализации идеи через создание цифровых изображений; приобретут навыки работы в соответствии с профессиональными требованиями digital-сферы, узнают историю становления промышленного дизайна, ознакомятся с основными этапами дизайн-проектирования и особенностями работы дизайнера промышленной среды: проработают навыки эскизирования, digital, 3D моделирования и макетирования.

#### *Модуль «Промробоквантум»*

В процессе освоения модуля обучающиеся получат знания в сфере робототехники, познакомятся с принципами работы автоматизированных систем на производстве, приобретут навыки работы в соответствии

с профессиональными требованиями робототехнической отрасли, освоят конструктивные особенности различных моделей, сооружений и механизмов получат опыт конструирования электронных схем и устройств на их основе.

#### *Модуль «Хайтек»*

В процессе освоения модуля обучающиеся получат знания об основах инженерии и изобретательства, сформируют навыки проектирования в САПР и создании 2D- и 3D-моделей, узнают о классических технологиях обработки материала, научатся работать с простым ручным инструментом, на лазерном и аддитивном оборудовании.

## *Модуль «Энерджиквантум»*

В процессе освоения модуля обучающиеся получат знания в области электротехники и основных и альтернативных источниках электроэнергетики, работать с микроконтроллерами на базе «ARDUINO». Получат опыт в конструирование электрических схем и устройств на их основе, паять и работать с электрокомпонентами и источниками тока. Освоят принцип работы энергоснабжения и принципы работы источников тока и специальными понятиями, и терминами в данной области.

## *Адресат программы*

Дополнительная общеобразовательная общеразвивающая программа «Кванториум 1.0» предназначена для подростков в возрасте 8–17 лет, проявляющих интерес к проектной деятельности и областям знаний технической направленности.

Группы формируются по возрасту: 8–10, 10–13 и 14–17 лет.

Количество обучающихся в группе – 10–15 человек.

Состав групп постоянный.

Условия набора – свободный.

Место проведения занятий: г. Верхняя Пышма, Успенский проспект, 2Г.

Стоит отметить, что все образовательные модули рассчитаны для обучающихся в возрасте 8–17 лет и делятся на группы таким образом (8–10, 11–13 и 14–17), только исходя из психологических и возрастных особенностей

детей. Содержание модуля при этом остаётся одинаковым. Варьироваться также могут: используемое для занятий оборудование, уровень сложности самих заданий, применяемые методы и приемы.

## *Возрастные особенности группы*

Выделенные нами возрастные периоды при формировании групп 8– 10 лет, 10–13 лет основываются на психологических особенностях младшего подросткового возраста и 14–17 лет соответственно базируются на психологических особенностях развития старшего подросткового возраста (по Д. Б. Эльконину).

Младший подростковый возраст (8–10 и 10–13 лет) – это период повешенной активности, стремления к деятельности, значительного роста энергии.

Особенностью данных возрастных групп является начало бурного психофизиологического развития. Общение со сверстниками пронизывает все сферы жизнедеятельности подростка, активно развиваются дружественные связи. Дети этого возраста нуждаются одновременно в том, чтобы ему дали проявлять самостоятельность как взрослому и нуждаются в опеке, защите, как дети. Возникает чувство «взрослости» – переориентация с детских норм на взрослые: желание подростка получить умения и качества взрослого человека, стремление делать что-то полезное. У подростков, с одной стороны, снижается мотивация учения, т.к. возникает интерес к окружающему миру, преобладает мотив общения со сверстниками («Мы-образ»). Главной характеристикой так называемого «Мы-образа» подростка является его включённость в группу (группы) сверстников. С другой стороны, именно этот период является благоприятным для формирования новых, зрелых форм учебной мотивации – учение приобретает личностный смысл («учусь для себя»).

В старшем подростковом возрасте (14–17 лет) начинают происходить самые значительные изменения. Наступает важный момент в личностном развитии подростка, связанный со становлением дифференцированной и осознанной «Я-концепции» как системы внутренне согласованных

представлений о себе. Формирование «Я-концепции» – это результат рефлексии, результат самопознания, а также – результат сформированного идеализированного образа значимого «другого», в качестве которого для подростка чаще всего выступает более старший сверстник. Идентификация со сверстниками и с ровесниками представляет собой определенный этап формирования «образа Я» подростка.

В итоге множества исследований выявлено, что сначала у подростка формируется так называемый «Мы-образ», который служит предпосылкой формирования качественно нового «образа Я» подростка. Исследуя формирование «Я-концепции» подростков, психологи пришли к выводу о том, что на протяжении подросткового возраста «Я-концепция» существенно изменяется, становясь более дифференцированной и индивидуализированной. Благодаря рефлексии подросток начинает осознавать себя в разных ролях, требующих разнообразных способностей и качеств личности, поэтому представление о себе из смутного и генерализованного становится всё более чётким и структурированным.

Содержание программы учитывает возрастные и психологические особенности подростков, которые определяют выбор форм проведения занятий с обучающимися. Преобладающей формой проведения занятий выбраны практические занятия, а также в структуру учебного плана включены практические задания соревновательного характера. Такие задания позволяют каждому проявить себя и найти своё место в детском коллективе.

## *Режим занятий*

Продолжительность одного академического часа – 45 минут; для детей 8–10 лет – 30 минут.

Перерыв между учебными занятиями – 10 минут. Общее количество часов в неделю – 3 академических часа. Занятия проводятся 1 раз в неделю по 3 академических часа. *Объем общеразвивающей программы* составляет 108 часов;

*Срок освоения общеразвивающей программы* определяется содержанием программы и составляет 1 год.

#### *Особенности организации образовательного процесса*

По уровню освоения программа является общеразвивающей, одноуровневой (стартовый), модульной.

*«Стартовый уровень»* предполагает использование и реализацию общедоступных и универсальных форм организации материала, минимальную сложность предлагаемого для освоения содержания общеразвивающей программы.

Модульные программы – программы, построенные на модульном принципе представления содержания и построения учебных планов, включающие в себя относительно самостоятельные дидактические единицы – модули, позволяющие увеличить ее гибкость, вариативность, формирующие определенную компетенцию или группу компетенций в ходе освоения.

Каждый модуль является независимым курсом и реализуется отдельно от других. Ребёнок может быть принят на любой модуль обучения, соответствующий его возрасту, а также вакантных мест в учебной группе.

При реализации программы с применением дистанционных технологий или электронного обучения используются имеющиеся технические возможности, а также создаются условия, при которых организуется дистанционное обучение. Для взаимодействия педагогов и обучающихся занятия проводятся в формате онлайн конференций или видеоуроков. Учебные материалы для групп размещаются в сети Интернет на различных цифровых платформах. Выбор платформы определяется педагогом исходя из поставленных задач.

*Формы обучения:* очная; очно с применением электронного обучения и дистанционных образовательных технологий (Закон № 273-Ф3, гл.2, ст.17, п.2.).

*Формы подведения итогов* реализации общеразвивающей программы: беседа, семинар, мастер-класс, презентация, практическое занятие, открытое

занятие, тест, цифровой тест, опрос, анкетирование, контрольные задания, аудио- и видеофайлы, фотографии, сканированные файлы, защита кейсов и итоговых проектов. Итоговый контроль при обучении с помощью ДОТ (дистанционных образовательных технологий) можно проводить как очно, так и дистанционно согласно приказу Министерства образования и науки РФ от 06.05.2005 № 137 «Об использовании дистанционных образовательных технологий».

*Виды занятий* общеразвивающей программы (в зависимости от целей занятия и его темы): беседа, лекция, семинар, мастер-класс, практическое занятия, открытое занятие, лабораторная работа.

По типу организации взаимодействия педагога с обучающимися используются личностно ориентированные технологии, технологии сотрудничества.

Реализация программы предполагает использование здоровьесберегающих технологий. Специальных медицинских противопоказаний к занятиям техническим творчеством не существует, но родителям и педагогу необходимо с особым вниманием отнестись к детям, относящимся к группе риска по зрению, так как на занятиях значительное время они пользуются компьютером и другой современной техникой, требующей зрительной концентрации и напряжения органов зрения. Педагогами проводится предварительная беседа с родителями, в которой акцентируется внимание на обозначенную проблему.

Здоровьесберегающая деятельность реализуется через создание безопасных материально-технических условий; включением в занятие динамических пауз, периодической смены деятельности обучающихся; контролем педагога за соблюдением обучающимися правил работы за персональным компьютером; создание благоприятного психологического климата в учебной группе в целом.

*Педагогическая целесообразность программы* «Кванториум 1.0» заключается в том, что в современных условиях техническое образование становится необходимостью, поскольку настоящий этап развития общества

характеризуется интенсивным внедрением во все сферы человеческой деятельности новых наукоёмких технологий. Поэтому раннее привлечение детей к техническому творчеству является актуальным и полностью отвечает интересам детей этой возрастной группы.

## *Прогностичность*

Если же говорить о более долгосрочных перспективах, то знания и умения, приобретенные в результате освоения курса, могут быть использованы обучающимися при участии в олимпиадах и соревнованиях технической и инженерной направленности, а также при обучении на начальных курсах в учреждениях СПО.

Обучающимся, успешно освоившим основной модуль программы «Кванториум 1.0» стартового уровня, рекомендуется продолжить обучение по программе «Кванториум 2.0» базового уровня.

#### **1.2 Цель и задачи общеразвивающей программы**

<span id="page-13-0"></span>*Целью программы* является формирование инженерно-технических компетенций обучающихся, посредством практико-ориетированной исследовательской, изобретательской и конструкторской деятельности.

#### *Задачи:*

#### **Обучающие (по модулям):**

#### *Модуль «Автоквантум»*

− способствовать развитию знаний, умений и навыков технического конструирования и моделирования в области транспорта и транспортных систем путем погружения обучающихся в транспортную проблематику;

− познакомить с устройством, принципом работы, а также с методами проектирования различных механизмов и основных узлов и систем современного автомобиля, правилами дорожного движения;

− способствовать формированию навыков проведения исследований с последующим анализом и установлению простейших закономерностей;

сформировать навыки чтения и построения чертежей деталей различных механизмов, а также навыки работы с испытательным и измерительным оборудованием.

#### *Модуль «Аэроквантум»*

− сформировать навыки безопасной работы в технической лаборатории;

сформировать техническую грамотность и навыки владения технической терминологией беспилотных авиационных систем и беспилотных летательных аппаратов;

познакомить с видами современных БПЛА, с их особенностями, принципами работы и устройством, с видами и особенностями современных материалов;

<sup>−</sup> познакомить с принципами работы электронной схемы, с элементами паяльной станции;

− сформировать представления о видах полетных контроллеров для разных систем, принципах их настройки и установки на оборудование;

− сформировать навыки полетов на симуляторе и на дронах ALFA;

− сформировать первичные навыки программирования (С++, Pyhton) с целью реализации разных задач и осуществления автономных полетов;

− сформировать первичные навыки 3D-моделирования.

## *Модуль «Промдизайнквантум»*

*Для обучающихся 8–10 лет*

- − познакомить с историей развития промышленного дизайна;
- − познакомить с основными понятиями и терминологией;
- − познакомить с основами композиции, цветоведения и колористики;
- − обучить навыкам составления гармоничных композиций;
- − обучить навыкам 3D-моделирования в Blender 3D;
- сформировать навыки макетирования и прототипирования;
- − сформировать навыки рисунка скетчей;
- − обучить навыкам работы с 3D-ручкой;
- − познакомить с принципами анимации по ключевым кадрам.

*Для обучающихся 11–17 лет*

познакомить с навыками системного подхода к процессу проектирования;

− сформировать первичные навыки Digital эскизирования в Adobe Photoshop с последующей проектной версткой;

<sup>−</sup> познакомить с основными профессиональными понятиями и терминологией дизайна, с законами формообразования и композиции;

− сформировать первичные навыки 3D-моделирования в Системах автоматизированного проектирования работ (САПР);

− сформировать первичные навыки макетирования объемных фигурпримитивов (параллелепипед, сфера, цилиндр) из различных материалов (бумага, картон, пенокартон, пенополистирол);

сформировать навыки создания удобных и понятных презентаций в программе PowerPoint.

#### *Модуль «Промробоквантум»*

− познакомить со специальными понятиями и терминами;

− сформировать знания об основных компонентах наборов Lego Mindstorms EV3, Arduino;

− сформировать знания принципов работы робототехнических элементов и устройств;

− сформировать навыки моделирования, конструирования реально действующих моделей робототехнических устройств при помощи специальных элементов по разработанной схеме или по собственному замыслу;

− сформировать навыки программирования реально действующих моделей робототехнических устройств по средством программного блока и программного обеспечения;

− познакомить с принципами проектирования, функционирования, программирования и эксплуатации робототехнических комплексов, применяемых в промышленности;

− сформировать навыки конструирования и программирования моделей робототехнических устройств, применяемых в промышленности.

#### *Модуль «Хайтек»*

− познакомить обучающихся со специальными понятиями и терминами;

− сформировать знания основ черчения;

− сформировать навыки работы в текстовых и графических редакторах;

− обучить навыкам проектирования в САПР и созданию 2Dи 3D-моделей;

− сформировать навыки безопасной работы с ручным инструментом;

−сформировать навыки безопасной работы на лазерном и аддитивном оборудовании.

#### *Модуль «Энерджиквантум»*

<sup>−</sup> познакомить обучающихся со специальными понятиями и терминами в области электротехники и энерготехники;

− сформировать понимание преобразования и передачи электроэнергии;

− сформировать навыки работы с альтернативными источниками энергии – солнечной панелью, ветрогенератором, водородным топливным элементом;

− обучить работать с различными ручными инструментами, материалами и оборудованием;

сформировать навыки работы с электрическими схемами и их составления.

− сформировать навыки работы в CAD-системах (3D-моделирование, черчение);

− сформировать навык работы на ARDUINO.

#### **Развивающие:**

− развить навыки исследовательской и проектной деятельности;

− развить навыки работы с различными источниками информации, умение самостоятельно искать, извлекать и отбирать необходимую информацию;

− познакомить с правилами индивидуального и коллективного безопасного поведения при работе с компьютерной техникой, санитарногигиеническими нормами.

## **Воспитательные:**

− способствовать воспитанию доброжелательности, умения работать в коллективе;

− способствовать воспитанию упорства в достижении результата, ответственного отношения к учению и труду;

− способствовать воспитанию уважительного и позитивного отношения к окружающим, их мнению и деятельности.

# **1.3 Содержание общеразвивающей программы**

# **1.3.1 МОДУЛЬ «АВТОКВАНТУМ»**

# **Учебный (тематический) план**

Таблица 1

<span id="page-18-1"></span><span id="page-18-0"></span>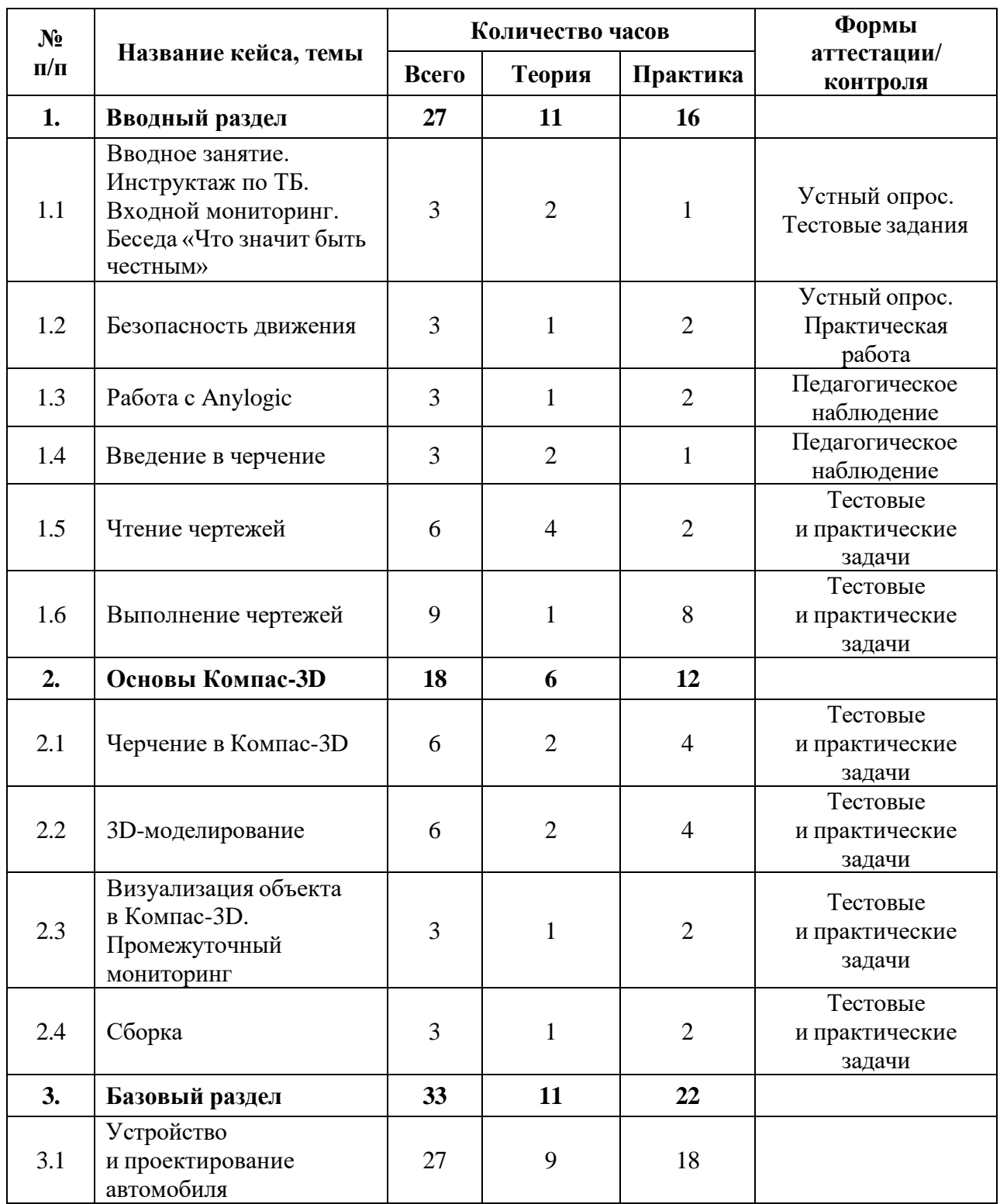

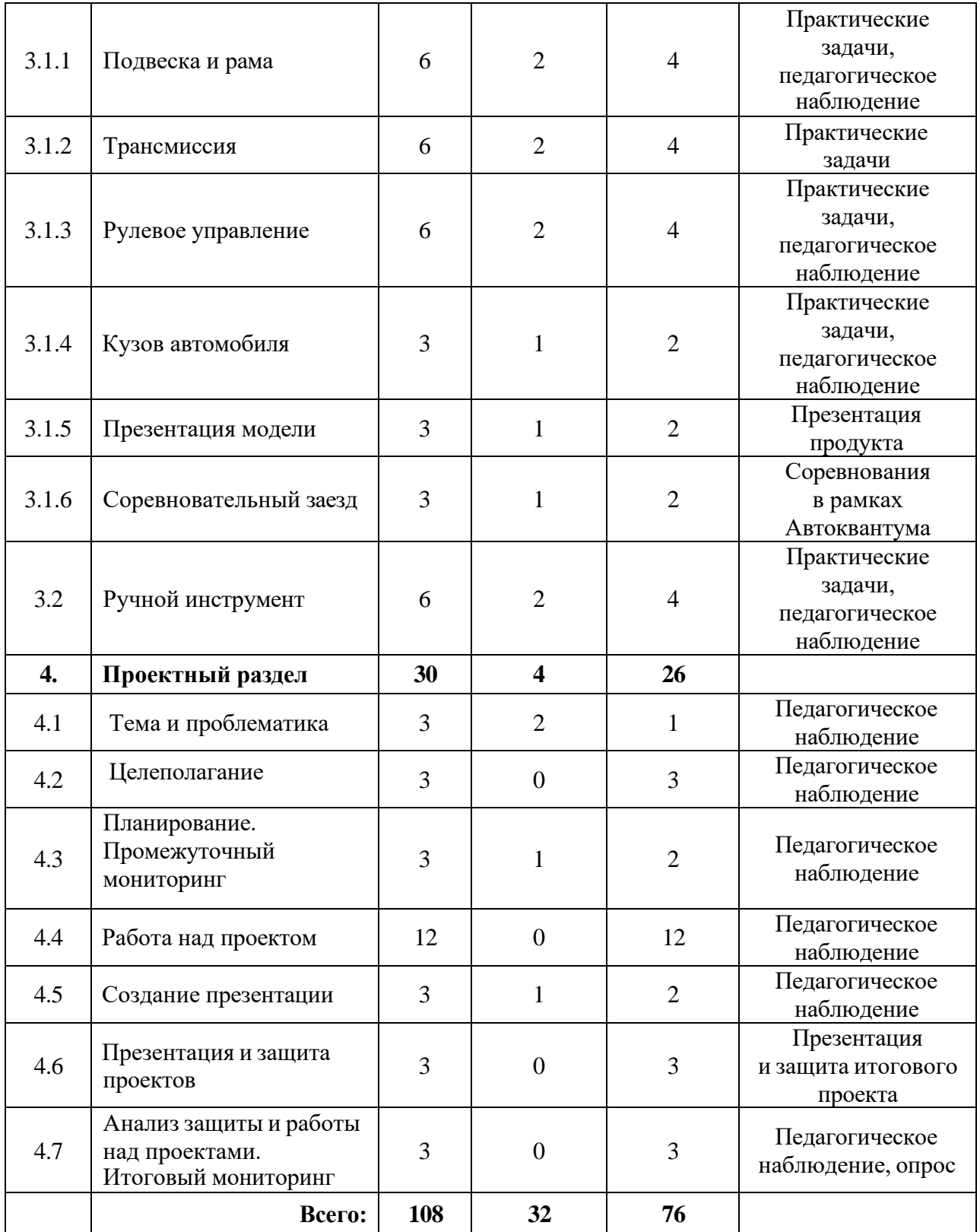

## **Содержание учебного плана**

## **1. Вводный раздел**

# **1.1 Вводное занятие. Инструктаж по ТБ. Входной мониторинг. Беседа «Что значит быть честным»**

Теория: Вводный инструктаж по технике безопасности, правила поведения и работы в технопарке и Автоквантуме. Виды транспорта, современные интеллектуальные системы управления транспортными процессами. Антикоррупционное просвещение (беседа).

Практика: Выполнение заданий входного мониторинга, расчет маршрута от Верхней Пышмы до острова Мангарева.

## **1.2 Безопасность движения**

Теория: Понятие «безопасности» дорог, нормативно-правовые документы, общие положения и обязанности участников движения, сигналы и правила движения в разнообразных зонах движения.

Практика: Оценка сложности практической реализации безопасных дорог на примерах, отработка ПДД.

## **1.3 Работа с Anylogic**

Теория: Программа Anylogic. Описание, демонстрация возможностей.

Практика: Знакомство с интерфейсом программы, обучение основным принципам работы с программой.

## **1.4 Введение в черчение**

Теория: Основные понятия, базовые инструменты для черчения, приёмы черчения.

Практика: Черчение деталей различной сложности с использованием чертежных инструментов.

## **1.5 Чтение чертежей**

Теория: Обозначения на чертежах, виды, разрезы.

Практика: Выбор заготовок по чертежу, опрос и указание основных размеров с чертежа, нахождение не указанных размеров на чертеже.

## **1.6 Выполнение чертежей**

Теория: Измерительный инструмент, область применения различных измерительных инструментов, руководство по технической эксплуатации, полезные приёмы при черчении.

Практика: Снятие размеров с заготовки и выполнение чертежей заготовок.

## **2. Основы Компас-3D**

## **2.1 Черчение в Компас-3D**

Теория: Интерфейс программы Компас-3D и основные горячие клавиши в 2D.

Практика: Задача на построение чертежа условной детали по образцу и внесение изменений с учетом разработанной концепции. Создание 2D-модели условной детали при помощи преподавателя в Компас-3D.

## **2.2 3D-моделирование**

Теория: Интерфейс, горячие клавиши программы. Операции и приёмы построения моделей в Компас-3D.

Практика: Построение моделей в программе Компас-3D различной сложности.

**2.3 Визуализация объекта в Компас-3D. Промежуточный мониторинг**

Теория: Операции и приёмы визуализации моделей в Компас-3D.

Практика: Визуализация моделей в программе Компас-3D различной сложности. Выполнение заданий промежуточного мониторинга.

## **2.4 Сборка**

Теория: Основные операции в режиме сборки.

Практика: Сборка прототипа с применением условной детали, анализ установки и соответствующая доработка. Сборка автомодели.

## **3. Базовый раздел**

## **3.1 Устройство и проектирование автомобиля**

## **3.1.1 Подвеска и рама**

Теория: Основы устройства и виды подвесок автомобиля. Понятие рама и дека на примере RC моделей, эргономика автомобиля.

Практика: Постройка подрессоренных рамных конструкций автомобилей из LEGO. Моделирование и изготовление простейшей подвески RC автомобиля в Компас-3D.

## **3.1.2 Трансмиссия**

Теория: Типы двигателей: внутреннего сгорания, электродвигатели, реактивные двигатели. Устройство трансмиссии и вариантов двигателя автомобиля, зубчатые передачи.

Практика: Расчёт передаточного отношения зубчатых передач на базе LEGO. Сборка автомобиля из LEGO на электроприводе. Моделирование и изготовление деталей трансмиссии для RC автомобиля в Компас-3D.

## **3.1.3 Рулевое управление**

Теория: Устройство рулевого управления автомобилей.

Практика: Сборка разных типов рулевого управления для моделей из LEGO. Моделирование и изготовление в Компас-3D рулевого управления RC автомобиля.

## **3.1.4 Кузов автомобиля**

Теория: Типы кузовов автомобиля, их назначение, основные приёмы разработки собственных кузовов.

Практика: Проектирование и изготовление собственного кузова для радиоуправляемой модели. Сборка простейшей RC модели.

## **3.1.5 Презентация модели**

Теория: Правила вёрстки презентаций.

Практика: Выступление с презентацией по своему мини-проекту,защита и ответы на вопросы.

## **3.1.6 Соревновательный заезд**

Теория: Правила и регламенты проведения заездов.

Практика: Проведение соревновательных заездов по пилотированию беспилотного транспортного средства в рамках Автоквантума.

## **3.2 Ручной инструмент**

Теория: Техника безопасности при работе с инструментами и материалами. Принципы и приёмы работы с ручным инструментом.

Практика: Работа с ручным инструментом на различных материалах.

## **4. Проектный раздел**

## **4.1 Тема и проблематика**

Теория: выбор тематики проблемы, как найти проблему, как определить цель и задачи. Принципы построения инженерного проекта и постановка инженерных задач в автомобилестроении. Команда и роли в команде.

Практика: формулировка проблемы проекта, целеполагание и постановка задач, планирование работы. Формирование проектной команды

## **4.2 Аналитическая часть**

Практика: Анализ существующих решений в рассматриваемой проблемной области, формирование ограничений проекта.

## **4.3 Планирование. Промежуточный мониторинг**

Практика: Выполнение заданий промежуточного мониторинга.

## **4.4 Работа над проектом**

Практика: Выполнение проекта по выбранной теме.

## **4.5 Создание презентации**

Теория: полезные приёмы при подготовке презентаций.

Практика: подготовка презентации к защите проекта.

## **4.6 Презентация и защита проектов**

Практика: выступление с презентацией по своему проекту, защита и ответы на вопросы.

## **4.7 Анализ защиты и работы над проектами**

Практика: Итоговый мониторинг, рефлексия, обсуждение планов на следующий год.

# **1.3.2 МОДУЛЬ «АЭРОКВАНТУМ»**

# **Учебный (тематический) план**

Таблица 2

<span id="page-24-0"></span>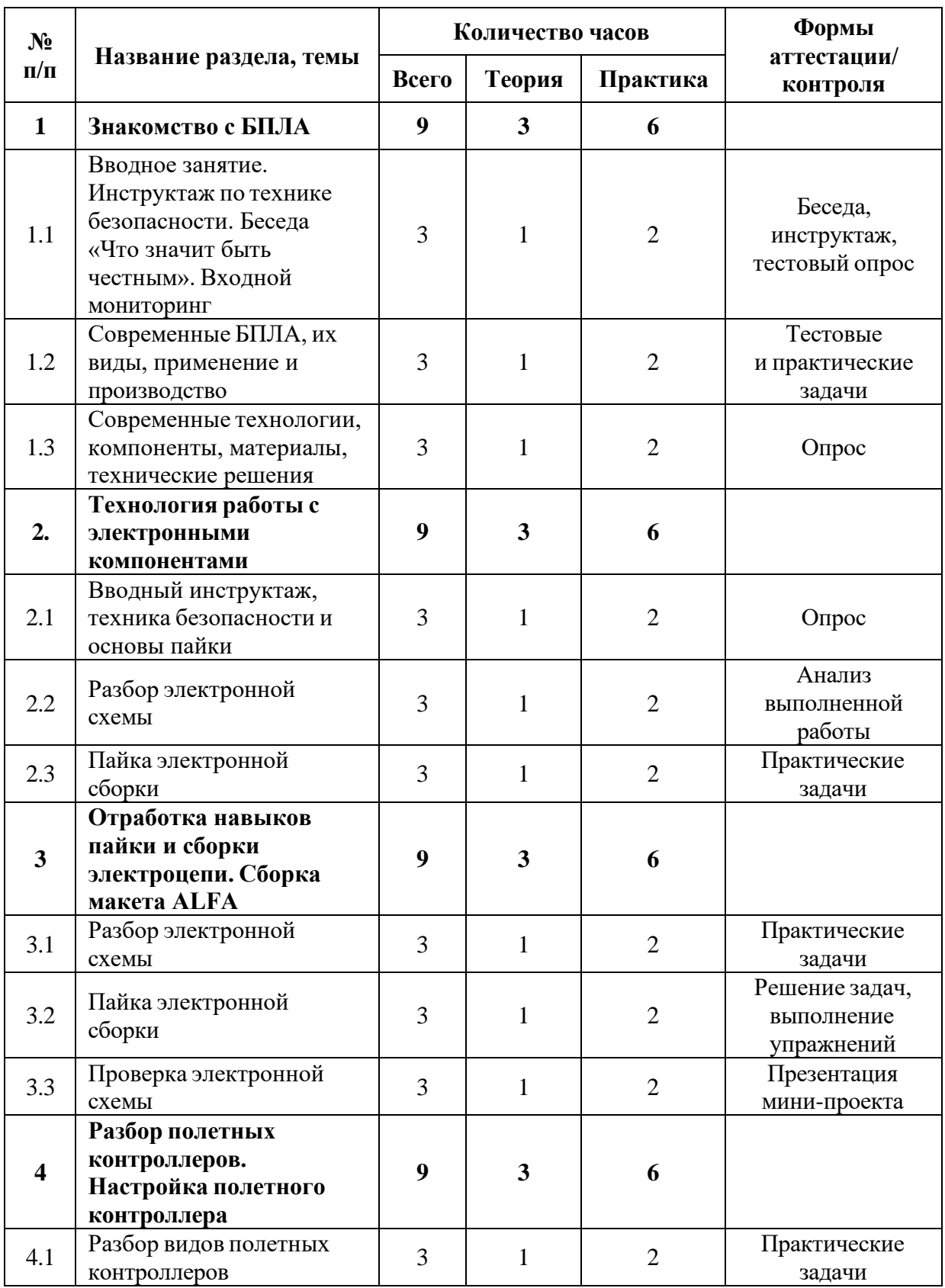

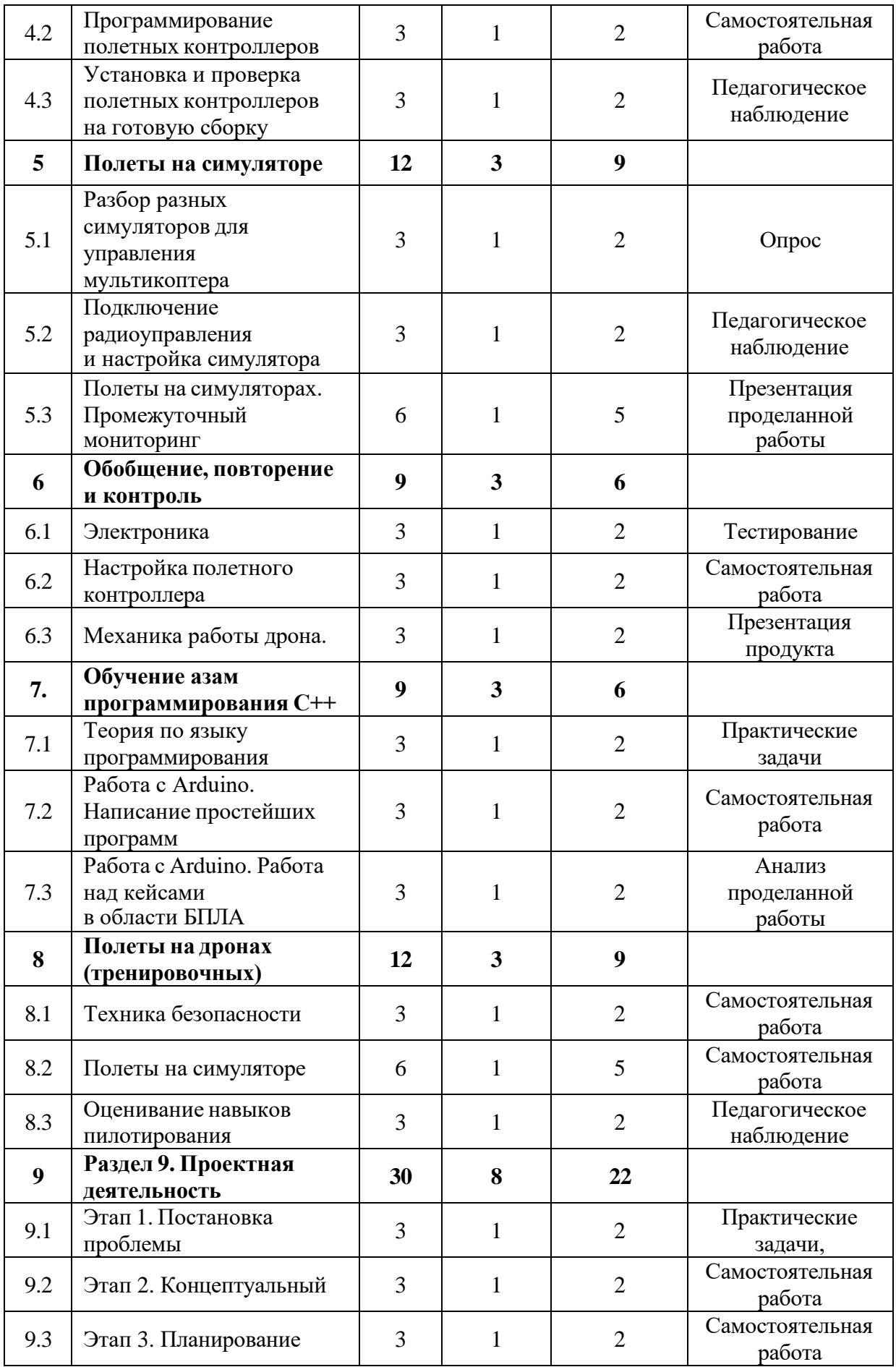

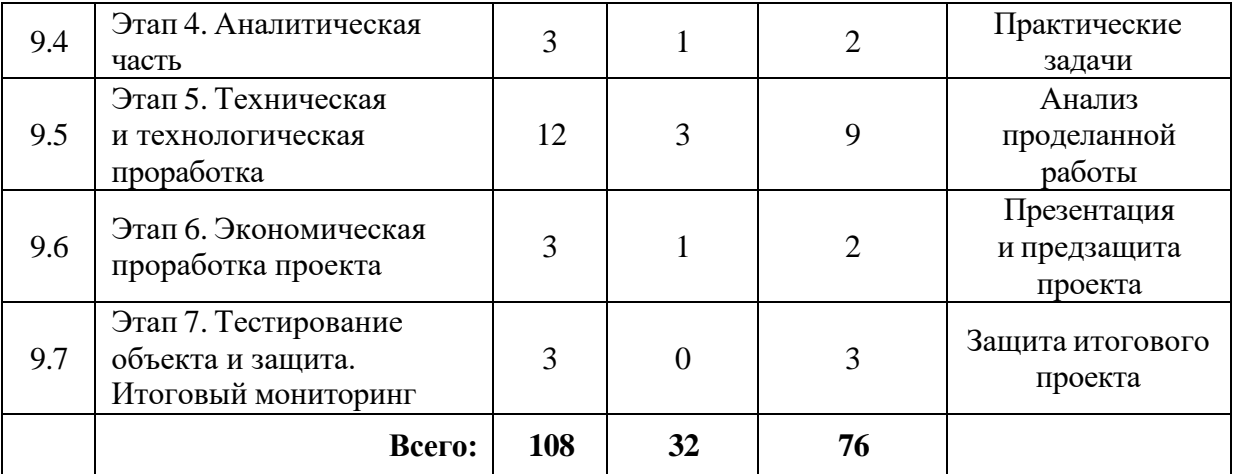

## **Содержание учебного плана**

## **1. Знакомство с БПЛА**

# **1.1 Вводное занятие. Инструктаж по технике безопасности. Беседа «Что значит быть честным». Входной мониторинг**

Теория: Знакомство с обучающимися, сбор и корректировка ожиданий. Инструктаж по технике безопасности. Экскурсия по лабораториям. Антикоррупционное просвещение (беседа).

Практика: Выполнение заданий входного мониторинга.

## **1.2Современные БПЛА, их виды, применение и производство**

Теория: Современные беспилотные летательные аппараты, их виды, применение и производство.

Практика: Тестовые и практические задачи о знании БПЛА.

# **1.3 Современные технологии, компоненты, материалы, технические**

## **решения**

Теория: Виды современных технологий, компонентов, материалов и технических решений, применяемых в воздушной отрасли.

Практика: Работа с материалами и компонентами.

## **2. Технология работы с электронными компонентами**

## **2.1 Вводный инструктаж, техника безопасности и основы пайки**

Теория: Техника безопасности. Демонстрация пайки.

Практика: Основы работы с паяльником.

## **2.2 Разбор электронной схемы**

Теория: Демонстрация электронной схемы. Техника безопасности.

Практика: Разбор электронной схемы.

## **2.3 Пайка электронной сборки**

Теория: Основы пайки электронной сборки.

Практика: Техника безопасности. Работа с паяльником.

## **3. Отработка навыков пайки и сборки электроцепи. Сборка макета**

## **ALFA**

## **3.1 Разбор электронной схемы**

Теория: Техника безопасности. Демонстрация схемы готового макета ALFA.

Практика: Работа с макетом при помощи паяльника.

## **3.2 Пайка электронной сборки**

Теория: Инструкция пайки электронной сборки электроцепи.

Практика: Техника безопасности. Работа с макетом при помощи паяльника.

## **3.3 Проверка электронной схемы**

Теория**:** Разбор ошибок при сборке готового макета ALFA. Повторение основных элементов при сборке макета ALFA.

Практика: Подключение макета к источнику питания.

**4. Разбор полетных контроллеров. Настройка полетного контроллера**

## **4.1 Разбор видов полетных контроллеров**

Теория: Виды полетных контроллеров. Их особенности и отличия.

Практика: Создание памятки безопасности. Наглядное изучение полетных контроллеров.

## **4.2 Программирование полетных контроллеров**

Теория: Основы программирования и настройки ПК.

Практика: Программирование и настройка.

# **4.3 Установка и проверка полетных контроллеров на готовую сборку**

Теория: Инструкция пошаговой установки полетных контроллеров при сборке.

Практика: Установка ПК на сборку. Повторение пройденного материала.

## **5. Полеты на симуляторе**

## **5.1. Разбор разных симуляторов для управления мультикоптера**

Теория: Виды симуляторов полета. Техника безопасности.

Практика: Пробные полеты на симуляторах.

## **5.2. Подключение радиоуправления и настройка симулятора**

Теория: Демонстрация настройки пульта управления. Основы пилотирования.

Практика: Настройка пультов ДУ.

## **5.3. Полеты на симуляторах. Промежуточный мониторинг**

Теория: Техника безопасности. Инструкция по запуску и полеты на симуляторе.

Практика: Прохождение определенной трассы на время. Проверка техники полетов на время. Промежуточный мониторинг.

## **6. Обобщение, повторение и контроль**

## **6.1 Электроника**

Теория: Виды электрических компонентов. Их отличительные особенности. Техника безопасности.

Практика: Знакомство с электроникой.

## **6.2. Настройка полетного контроллера**

Теория: Настройка полетного контроллера.

Практика: Настройка ПК по инструкции.

## **6.3. Механика работы дрона**

Теория: Техника безопасности. Пошаговая инструкция по работе с дроном.

Практика: Механика работы дрона.

## **7. Обучение азам программирования С++**

## **7.1. Теория по языку программирования**

Теория: Презентация возможностей языка программирования С++. Инструкция по работе с Arduino.

Практика: Написание простых команд для полетов.

## **7.2. Работа с Arduino. Написание простейших программ**

Теория: Техника безопасности. Повторение инструкции.

Практика: Пробное программирование.

## **7.3. Работа с Arduino. Работа над кейсами в области БПЛА**

Теория: Техника безопасности. Повторение инструкции.

Практика: Написание программы управления дроном.

## **8. Полеты на дронах (тренировочных)**

## **8.1. Техника безопасности**

Теория: Правила эксплуатации дрона на земле. Правила управления дроном.

Практика: Создание памятки безопасности работающему с дроном.

## **8.2. Полеты на симуляторе**

Теория: Повторение техники безопасности при работе с дроном. Разбор основных опасных ситуаций при работе и полете на дронах, работа над ошибками, с проработкой опасных ситуаций, поиск оптимальных решений с минимизированием рисков в опасных ситуациях.

Практика: Отработка навыков пилотирования в симуляторе.

## **8.3. Оценивание навыков пилотирования**

Теория: Ретроспективный анализ полетов.

Практика: Демонстрация навыков пилотирования.

## **9. Проектная деятельность**

## **9.1. Этап 1. Постановка проблемы**

Теория: Основные правила при постановке проблемы проекта. Взаимосвязь проблемы, цели проекта и решаемых задач.

Практика: Формулировка постановки проблемы проекта, цели и задач.

## **9.2. Этап 2. Новаторская идея**

Теория: Примеры новаторских идей. Создание креативной идеи. Источники и основания инновационных идей.

Практика: Методы поиска инновационных идей для проектов.

## **9.3. Этап 3. Планирование**

Теория: Понятие. Структура. Цель и задачи проекта. Структура и этапы составления плана управления проектом.

Практика: Создание и разработка плана работы над проектом. Выполнение теоретической части. Выставление гипотезы.

## **9.4. Этап 4. Аналитическая часть**

Теория: Цель аналитической части проекта. Структура аналитической части проекта. Объект и предмет исследования.

Практика: Выполнение теоретической части.

## **9.5. Этап 5. Техническая и технологическая проработка проекта**

Теория: Разработка деталей дрона. Инструкция по проектированию эскиза, схемы, чертежи. Эксплуатация объекта.

Практика: Проработка эскиза, схемы, чертежа итогового продукта проекта.

## **9.6. Этап 6. Экономическая проработка проекта**

Теория: Модель экономической составляющей проекта. Основные аспекты.

Практика: Определение затрат на проектирование и изготовление продукта. Создание презентации и предзащита проекта.

## **9.7. Этап 7. Тестирование объекта и защита. Итоговый мониторинг**

Практика: Тестирование объекта и защита проекта. Итоговый мониторинг.

# **1.3.3 МОДУЛЬ «ПРОМДИЗАЙНКВАНТУМ»**

# **Учебный (тематический) план**

# **для обучающихся в возрасте 11–17 лет**

Таблица 3

<span id="page-31-0"></span>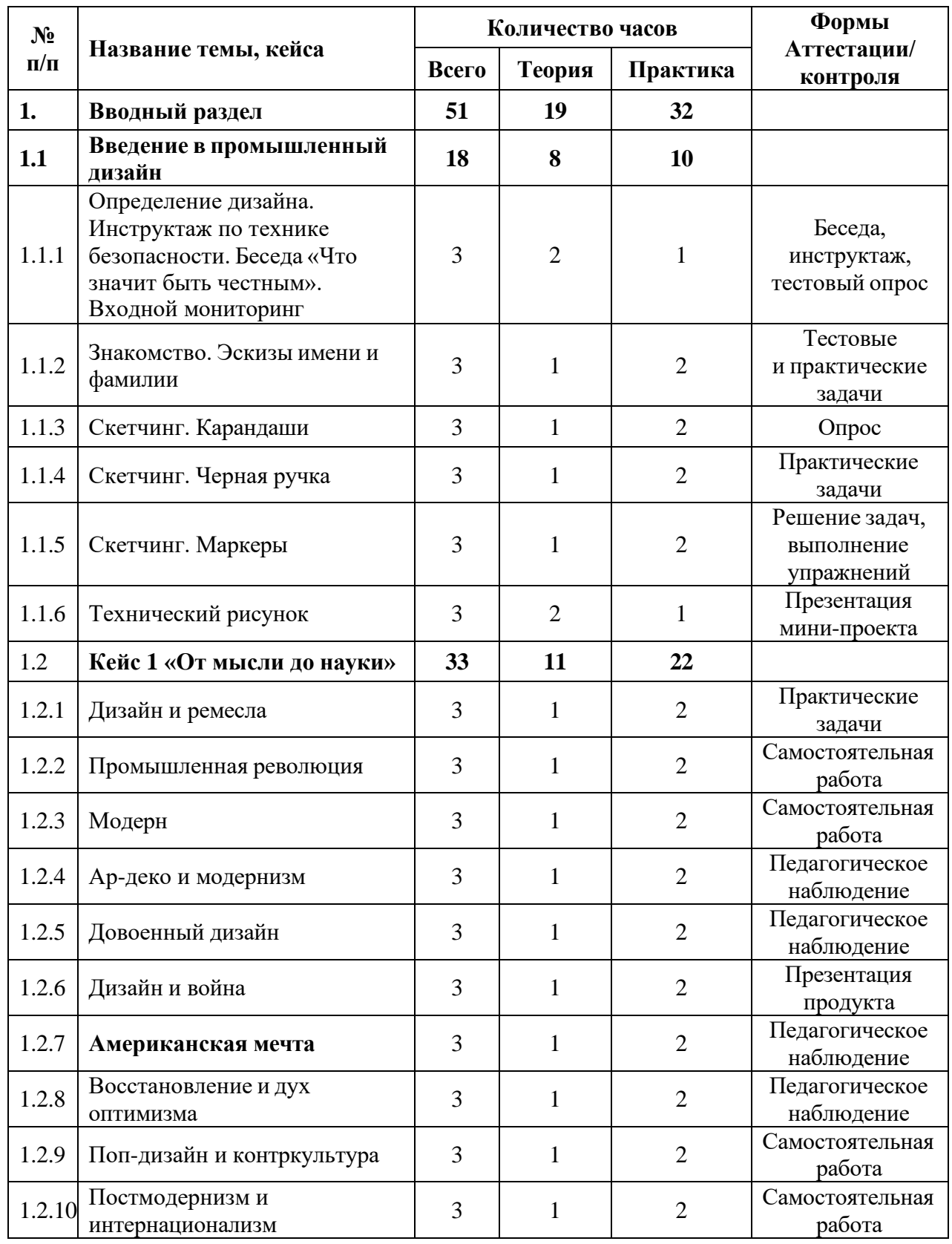

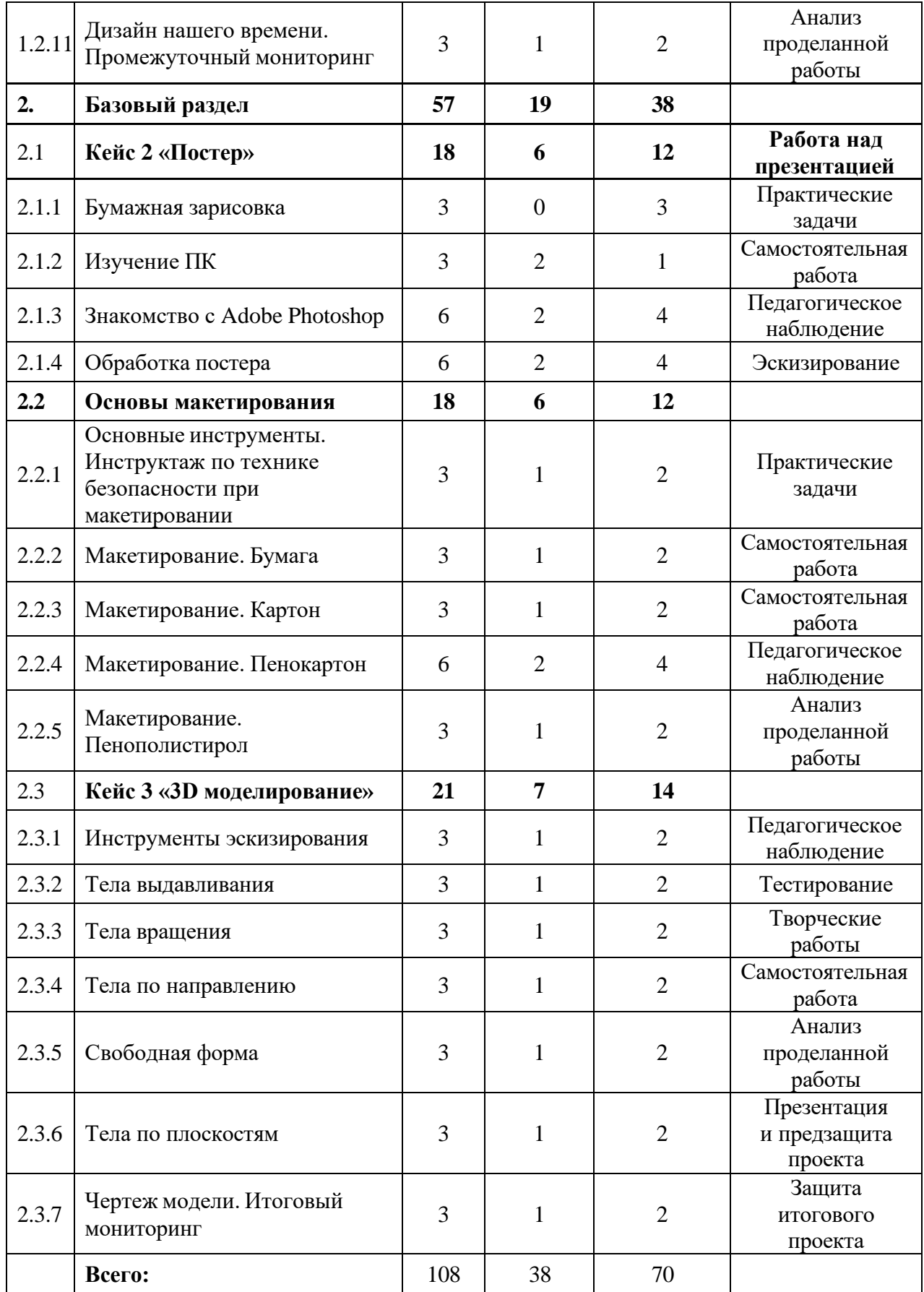

## **Содержание учебного плана (11-17 лет)**

## **1. Вводный раздел**

## **1.1 Введение в промышленный дизайн**

# **1.1.1 Определение дизайна. Инструктаж по технике безопасности. Беседа «Что значит быть честным». Входной мониторинг**

Теория: Определение дизайна. Организация занятий и основные требования. Основополагающие факторы возникновения дизайна. Вводный инструктаж по охране труда, технике безопасности и правилам поведения в кабинете. Антикоррупционное просвещение (беседа).

Практика: Выполнение заданий входного мониторинга. Инструктаж по технике безопасности. Входной мониторинг.

## **1.1.2 Знакомство. Эскизы имени и фамилии**

Теория: Знакомство с педагогом, с аудиторией, основными инструментами.

Практика: Игры на знакомство и сплочение. Первое знакомство с инструментами эскизирования на примере рисунка своего имени и фамилии. Произвольная техника выполнения.

## **1.1.3 Скетчинг. Карандаши**

Теория: Основные плюсы и минусы простых и цветных карандашей в эскизировании. Свойства и техники работы с карандашом.

Практика: Эскизный карандашный набросок.

#### **1.1.4 Скетчинг. Черная ручка**

Теория: Основные плюсы и минусы зарисовок ручками. Свойства и техники работы с линером.

Практика: Тренировка прямых линий. Упражнение «3 квадрата».

## **1.1.5 Скетчинг. Маркеры**

Теория: Основные плюсы и минусы работы с маркерами. Уход за перьями. Степень нажима. Тонкости в работе с разными наконечниками.

Практика: Тренировка заливки маркеров. Градиентная растяжка.

## **1.1.6 Технический рисунок**

Теория: Основы изображения плоских и объемных геометрических фигур. Логика построения фигур на плоскости.

Практика: Построение простых и сложных фигур с чертежными инструментами и в технике скетчинг. Упражнение «Калибровка ранга».

## **1.2 Кейс 1 «От мысли до науки»**

В этом кейсе обучающиеся знакомятся с историей дизайна и закрепляют это графическими упражнениями. Суть кейса в том, что они вживаются в роль исторических личностей, развитие графических навыков которых, движется параллельно хронологической последовательности развития дизайна.

#### **1.2.1 Дизайн и ремесла**

Теория: Расширение знаний о предметах, облегчающих труд человека в быту.

Практика: Эскизное упражнение «От камня к топору».

#### **1.2.2 Промышленная революция**

Теория: Переход от развития ремесла к развитию технологий, его влияние на человека, быт и предметы вокруг него.

Практика: Решение механической задачи через эскизирование паровой машины.

## **1.2.3 Модерн**

Теория: Развитие первых стилей дизайна в Англии.

Практика: Объемное эскизирование чайников Кристофера Дрессера.

#### **1.2.4 Ар-деко и модернизм**

Теория: Развитие искусства и его влияния на ремесленное и дизайнерское дело.

Практика: Эскизирование мебели Гюстава Серрурьер-Бови. Знакомство с пропорциями, ажурными и массивными формами.

#### **1.2.5 Довоенный дизайн**

Теория: Развитие дизайна в Европе и в Америке. Пропорций и построение объемных тел вращения.

Практика: Упражнение «Логотип BAUHAUS», эскизирование стула Wassiliy, вентилятора Airflow и светильника MT8.

## **1.2.6 Дизайн и война**

Теория: Уникальные навыки дизайнеров и конструкторов в военном производстве. Важность миротворческой миссии дизайна. Дизайн – создание продукта для человека. Главные закон дизайна – не навреди.

Практика: Упражнение «Визуализация музыки».

## **1.2.7 Американская мечта**

Теория: Влияние аэродинамики в промышленном дизайне для человека. Развитие ретрофутуризма и американской мечты.

Практика: Эскизирование ретропоезда в перспективе с одной точкой.

## **1.2.8 Восстановление и дух оптимизма**

Теория: Восстановление мира при помощи дизайна. Сложные технические решения. Зарождение скандинавского и органичного дизайна. Функционализм Дитера Рамса.

Практика: Эскизирование стульев Чарльза и Рей Эймсов, Алвара Аалто. Упражнение «Пропорции Braun».

## **1.2.9 Поп-дизайн и контркультура**

Теория: О повышении влияния искусства на дизайн. Желание людей выделяться, проявлять свою индивидуальность. Баланс функционала продукта

Практика: Графическое упражнение «Сетка Пита Мондриана». Упражнение «Мягкие формы».

## **1.2.10 Постмодернизм и интернационализм**

Теория: Борьба художников с практичностью и безликим дизайном. Развитие групп «Мемфис» и «Studio 65». Творчество Филиппа Старка.

Практика: Эскизирование мебели с художественной креативной концепцией.

## **1.2.11Дизайн нашего времени. Промежуточный мониторинг**

Теория: Повышение значимости технологий и отстранение от формализма. Не форма для функции, а отсутствие формы для функции.
Практика: Графическое упражнение «Мой интерфейс».

#### **2. Базовый раздел**

#### **2.1 Кейс 2 «Постер»**

#### **2.1.1 Бумажная зарисовка**

Практика: создание упрощенного эскиза постера. Сканирование и загрузка в компьютер.

#### **2.1.2 Изучение ПК**

Теория: Основы работы за ПК. Значение клавиш на клавиатуре. Основные способы взаимодействия с файлами. Работа в браузере.

Практика: Тренировка быстрой печати. Отправка сообщения по почте. Поиск информации и создание презентации, визуальных досок.

#### **2.1.3 Знакомство с Adobe Photoshop**

Теория: Изучение основных возможностей программы. Горячие клавиши. Настройки окон.

Практика: Создание своей рабочей среды. Первый эскиз мышкой, стилусом и пером.

#### **2.1.4 Обработка постера**

Теория: Обработка эскиза в программе. Удаление фона, обработка контуров. Инструменты наложения и стилизации.

Практика: Создание постера в программе Adobe Photoshop, сохранение и печать.

#### **2.2 Основы макетирования**

## **2.2.1 Основные инструменты. Инструктаж по технике безопасности при макетировании**

Теория: Изучение основ работы ножницами, канцелярским ножом, скальпелем. Разновидности клея. Изучение материалов для быстрого макетирования.

Практика: Макетирование развертки автомобиля.

#### **2.2.2 Макетирование. Бумага**

Теория: Плюсы и минусы бумаги, как материала для макетирования. Плотность бумаги, разновидности склейки. Способы сгиба бумаги.

Практика: Макетирование куба и додекаэдра.

#### **2.2.3 Макетирование. Картон**

Теория: Плюсы и минусы картона, как материала для макетирования. Плотность, разновидности склейки. Способы сгиба.

Практика: Макетирование куба и органайзера для канцелярии.

#### **2.2.4 Макетирование. Пенокартон**

Теория: Плюсы и минусы пенокартона, как материала для макетирования. Плотность, разновидности склейки. Способы сгиба.

Практика: Макетирование куба, цилиндра и дополнение органайзера для канцелярии.

#### **2.2.5 Макетирование. Пенополистирол**

Теория: Плюсы и минусы пенополистирола, как материала для макетирования. Плотность, разновидности склейки. Способы сгиба.

Практика: Макетирование кубиков, способ резки с помощью терморежущего станка. Макетирование сложных объектов.

#### **2.3 Кейс 3 «3D моделирование»**

#### **2.3.1 Инструменты эскизирования**

Теория: Создание аккаунта в Autodesk. Работа облачного хранилища программы Fusion 360. Создание объемного объекта из эскиза. Значение и функции САПР. Основные инструменты для эскизирования.

Практика: Создания объемных фигур, используя эскизы простейших форм – прямоугольник, круг, слот, кривая Безье, ломанная линия, симметрия и эквидистанта.

#### **2.3.2 Тела выдавливания**

Теория: Объемные тела. Инструмент выдавливания.

Практика: Создание объемного тела с использованием инструмента выдавливания. Создание детали по чертежу.

## **2.3.3 Тела вращения**

Теория: Способы построения объемного тела через вращение эскизов. Практика: Моделирование вазы.

#### **2.3.4 Тела по направлению**

Теория: Построение тел по направлению. Кривая Безье. Соподчинения эскизов. Привязки, направляющие, параллельность и перпендикулярность.

Практика: Моделирование провода.

## **2.3.5 Свободная форма**

Теория: Опыт работы в программе Fusion 360. Моделирование Свободной формы и возможность печати.

Практика: Создание животного и подготовка к печати.

## **2.3.6 Тела по плоскостям**

Теория: Изучение способа построения тел через разно плоскостные эскизы. Направляющие. 3D-эскизы.

Практика: Создание вилки для провода.

## **2.3.7 Чертеж модели. Итоговый мониторинг**

Теория: Ортогональные виды. Расстановка размеров. Виды линий и начертаний.

Практика: Создание чертежей всех созданных моделей. Печать результатов работы для альбома. Итоговый мониторинг.

## **Учебный (тематический) план**

## **для обучающихся в возрасте 8–10 лет**

Таблица 4

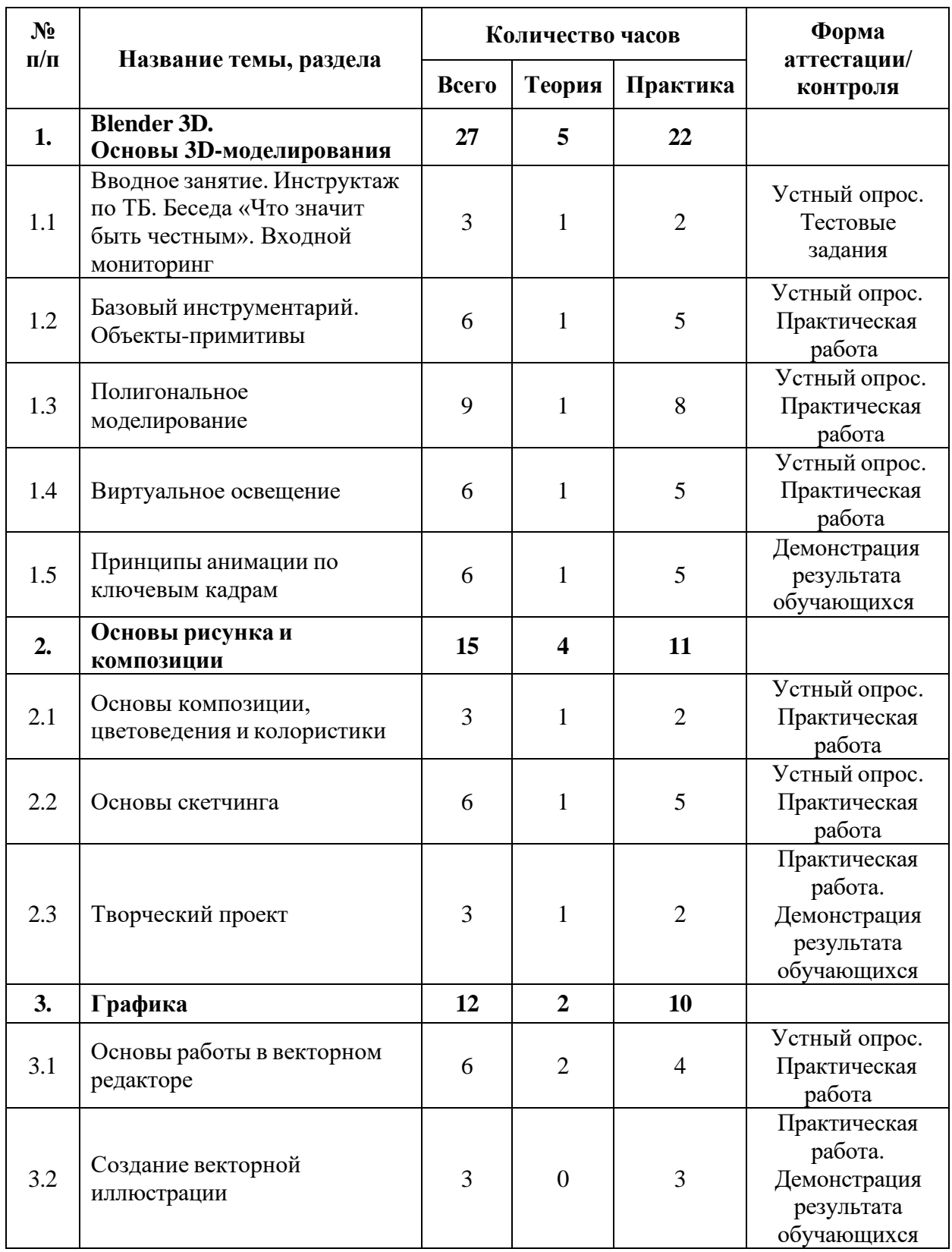

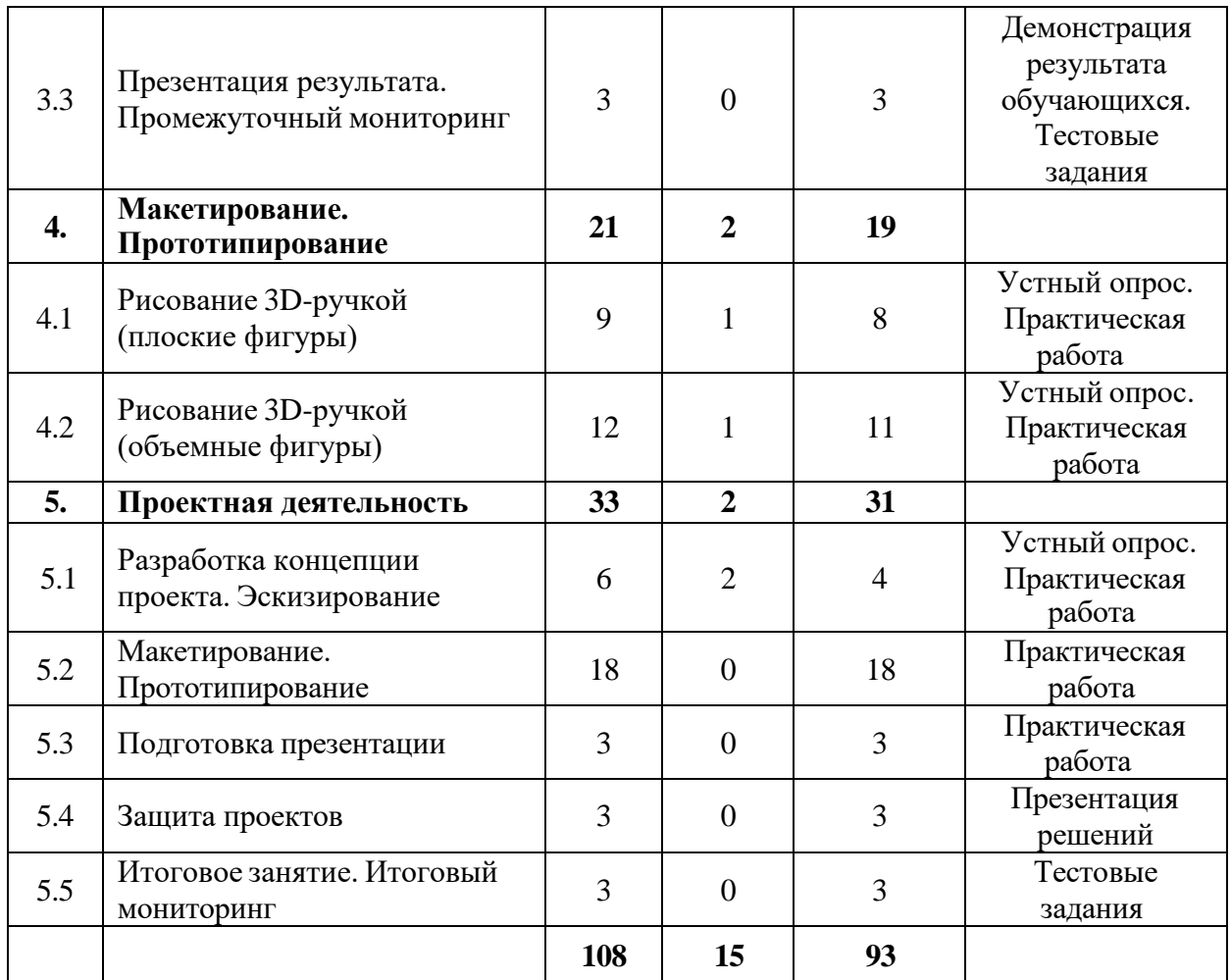

#### **Содержание учебного плана**

#### **1. Blender-3D. Основы 3D-моделирования**

## **1.1 Вводное занятие. Инструктаж по ТБ. Беседа «Что значит быть честным». Входной мониторинг**

Теория: Инструктаж по соблюдению техники безопасности. Содержание курса. История развития промышленного дизайна. Антикоррупционное просвещение (беседа).

Практика: Выполнение заданий входного мониторинга.

### **1.2 Базовый инструментарий. Объекты-примитивы**

Теория: Blender3D, обзор возможностей программы. Интерфейс, базовый инструментарий. Горячие клавиши.

Практика: Разработка предметов интерьера, с использованием объектовпримитивов (куб, сфера, конус и т.д.).

## **1.3 Полигональное моделирование**

Теория: Понятие «Полигон». Точка, плоскость, ребра. Инструменты для редактирования полигонов.

Практика: Разработка полигональных 3D-моделей.

## **1.4 Виртуальное освещение**

Теория: Источник света, виды, особенности, настройка.

Практика: Установка источников света в сцене. Настройка.

## **1.5 Принципы анимации по ключевым кадрам**

Теория: Анимация. Ключевой кадр. Временная шкала.

Практика: Создание анимации объектов в сцене.

## **2. Основы рисунка и композиции**

## **2.1 Основы композиции, цветоведения и колористики**

Теория: Композиция, баланс и гармония, цветовой круг, хроматический и ахроматический цвет, тон, светлота, насыщенность.

Практика: Выполнение практических упражнений.

## **2.2 Основы скетчинга**

Теория: Виды и техники скетчинга, популярные материалы для скетчинга.

Практика: Создание тематических скетчей различными материалами (акварель, карандаш, маркеры и т.д.).

## **2.3 Творческий проект**

Теория: Легенда (задание), ограничения проекта.

Практика: Разработка творческого проекта, соответствующей тематики.

## **3. Графика**

## **3.1 Основы работы в векторном редакторе**

Теория: Adobe Illustrator, интерфейс, базовый инструментарий, настройка проекта.

Практика: Разработка монохромной иллюстрации.

## **3.2 Создание векторной иллюстрации**

Практика: Создание тематической иллюстрации.

## **3.3 Презентация результата. Промежуточный мониторинг**

Практика: Демонстрация результата обучающихся. Выполнение заданий промежуточного мониторинга.

## **4. Макетирование. Прототипирование**

## **4.1 Рисование 3D-ручкой (плоские фигуры)**

Теория: Техника безопасности при работе 3D-ручкой. Устройство 3Dручки, правила использования. Виды и особенности пластика для 3D-ручки. Принципы создания 2D-объектов. Трафарет.

Практика: Подготовка трафаретов. Создание 2D-объектов.

## **4.2 Рисование 3D-ручкой (объемные фигуры)**

Теория: Метод «Вкаладка», бескоркасные модели, каркасные модели. Особенности, принципы создания.

Практика: Разработка тематических 3D-моделей.

#### **5. Проектная деятельность**

## **5.1 Разработка концепции проекта. Эскизирование**

Теория: Концепция продукта. Методы генерации идей.

Практика: Определение концепции продукта. Эскизирование.

#### **5.2 Макетирование. Прототипирование**

Практика: Работа над проектом.

#### **5.3 Подготовка презентации**

Практика: Создание презентации.

#### **5.4 Защита проектов**

Практика: Презентация и защита итогового проекта.

#### **5.5 Итоговое занятие. Итоговый мониторинг**

Практика: Анализ защиты и работы над проектами, рефлексия, Выполнение заданий итогового мониторинга. Подведение итогов.

## **1.3.4 МОДУЛЬ «ПРОМРОБОКВАНТУМ»**

## **Учебный (тематический) план**

Таблица 5

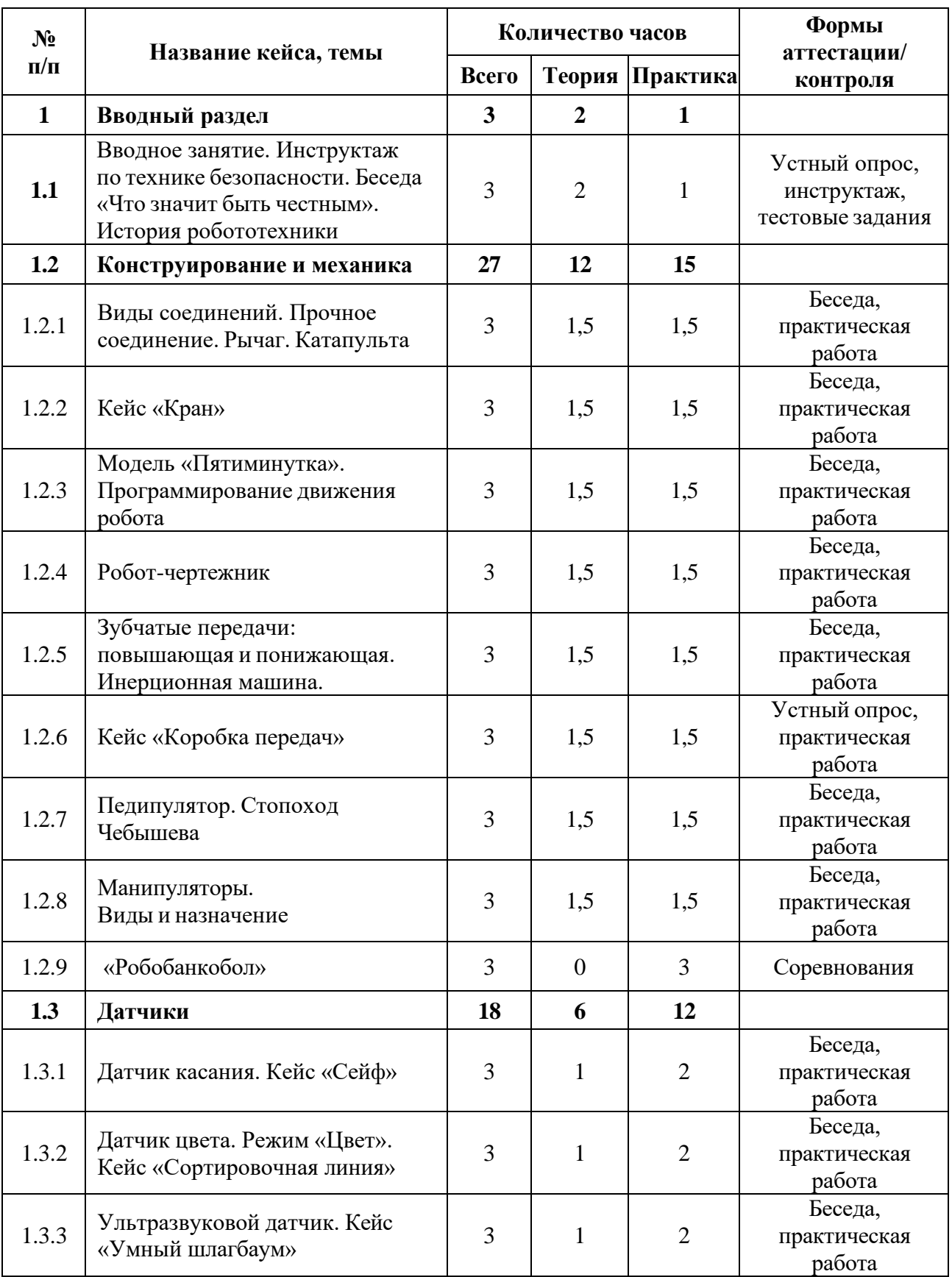

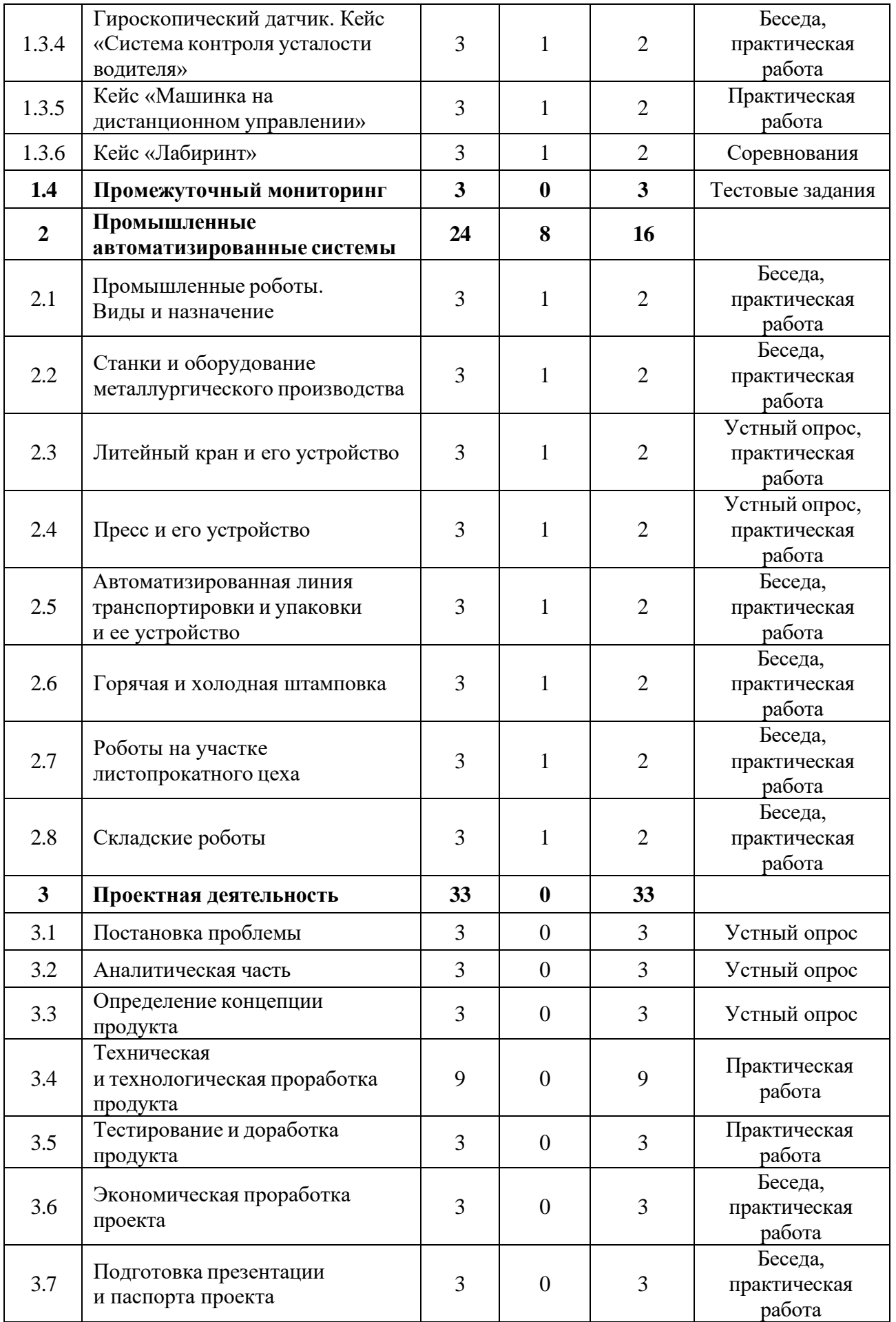

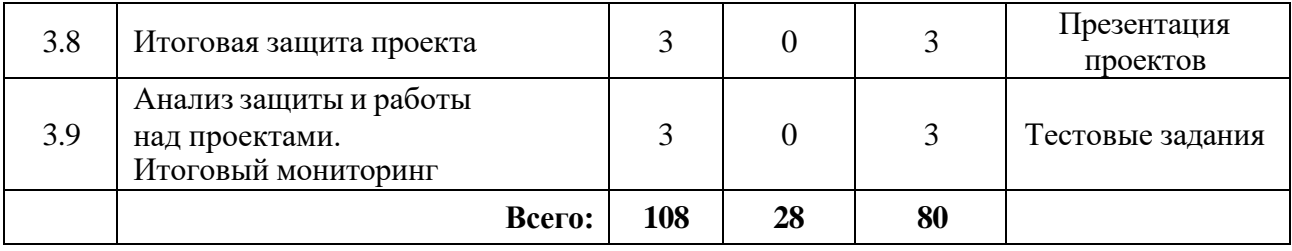

#### **Содержание учебного плана**

#### **1. Вводный раздел**

## **1.1 Вводное занятие. Инструктаж по технике безопасности. Беседа «Что значит быть честным». История робототехники**

Теория: История создания робототехники. Техника безопасности. Антикоррупционное просвещение (беседа).

Практика: Входное тестирование. Знакомство с набором Lego Mindstorms EV3.

#### **1.2 Конструирование и механика**

#### **1.2.1 Виды соединений. Прочное соединение. Рычаг. Катапульта**

Теория: Понятие эффективное соединение. Виды соединения деталей: подвижные и неподвижные соединения. История появления рычага. Отличие рычага 1,2,3 рода.

Практика: Конструирование удочки, манипулятора. Конструирование катапульты.

#### **1.2.2 Кейс «Кран»**

Практика: Конструирование модели мостового крана.

## **1.2.3 Модель «Пятиминутка». Блочное программирование. Экран, звук, индикатор состояния модуля**

Теория: Робот-«тележка», его конструкция. Понятие аналог. Возможности программирования на блоке.

Практика: Конструирование робота «тележки» по предложенной схеме. Программирование.

#### **1.2.4 «Робот-чертежник»**

Теория: «Робот-чертежник», его конструкция. Требования к роботу.

Практика: Проведение соревнований «Чертежник».

## **1.2.5 Зубчатые передачи: повышающая и понижающая. Инерционная машина**

Теория: Виды зубчатых передач: повышающая, понижающая, коронная, червячная.

Практика: Конструирование робота на повышающей и понижающей передаче.

#### **1.2.6 Кейс «Коробка передач»**

Практика: Конструирование коробки передач.

## **1.2.7 Педипулятор. Стопоход Чебышева**

Теория: Понятие «педипулятор». История возникновения шагающих роботов.

Практика: Конструирование стопоходящего механизма.

#### **1.2.8 Манипуляторы. Виды и назначение**

Теория: Понятие манипулятор. Виды манипуляторов и их применение.

Практика: Конструирование простого манипулятора.

#### **1.2.9 «Робобанкобол»**

Практика: Проведение товарищеского матча «Робобанкобол».

## **1.3 Датчики**

## **1.3.1 Датчик касания. Кейс «Сейф»**

Теория: Устройство датчика касания. Отличие кнопки и потенциометра.

Практика: Конструирование и программирование робота с датчиком касания.

## **1.3.2 Датчик цвета. Режим «Цвет». Кейс «Сортировочная линия»**

Теория: Устройство датчика цвета. Особенности программирования в режиме «Цвет».

Практика: Конструирование и программирование робота с датчиком цвета.

## **1.3.3 Ультразвуковой датчик. Кейс «Умный шлагбаум»**

Теория: Устройство ультразвукового датчика. Эхолокация в природе.

Практика: Конструирование и программирование робота с ультразвуковым датчиком.

## **1.3.4 Гироскопический датчик. Кейс «Система контроля усталости водителя»**

Теория: Устройство гироскопического датчика. Применение гироскопа в военной и гражданской сфере.

Практика: Конструирование и программирование робота с гироскопом.

## **1.3.5 Кейс «Машинка на дистанционном управлении»**

Практика: Конструирование и программирование машины на дистанционном управлении.

## **1.3.6 Кейс «Лабиринт»**

Практика: Проведение соревнований «Лестница».

## **1.4 Промежуточный мониторинг**

Практика: Проведение мониторинга по оценке промежуточных результатов освоения программы.

## **2. Базовый раздел. Промышленные автоматизированные системы**

## **2.1 Промышленные роботы. Виды и назначение**

Теория: Промышленные роботы. Виды и назначение.

Практика: Конструирование промышленного трехосевого манипулятора.

## **2.2 Станки и оборудование металлургического производства**

Теория: Металлургические предприятия Свердловской области. Станки и оборудование металлургического производства.

Практика: Конструирование и программирование автоматизированных систем.

## **2.3 Литейный кран и его устройство**

Теория: Литейный кран и его устройство.

Практика: Конструирование и программирование модели литейного крана.

## **2.4 Пресс и его устройство**

Теория: Пресс и его устройство.

Практика: Конструирование и программирование модели промышленного пресса.

## **2.5 Автоматизированная линия транспортировки и упаковки и ее устройство**

Теория: Автоматизированная линия транспортировки и упаковки и ее устройство.

Практика: Конструирование и программирование автоматизированной линии транспортировки и упаковки.

## **2.6 Горячая и холодная штамповка**

Теория: Технология штамповки. Горячая и холодная штамповка.

Практика. Конструирование и программирование автоматизированной линии штамповки.

## **2.7 Роботы на участке листопрокатного цеха**

Теория: Роботы на участке листопрокатного цеха.

Практика: Конструирование и программирование робота на участке листопрокатного цеха.

## **2.8 Складские роботы**

Теория: Складские роботы.

Практика: Конструирование и программирование складского робота.

## **3. Проектный раздел**

## **3.1 Постановка проблемы**

Практика: Поиск идеи для задания конкурса.

#### **3.2 Аналитическая часть**

Практика: Анализ аналогов. Методы исследовательской деятельности.

## **3.3 Определение концепции продукта**

Практика: Разработка концепции

## **3.4 Техническая и технологическая проработка продукта**

Практика: Материалы для реализации проекта их преимущества и недостатки Конструирование устройства.

#### **3.5 Тестирование и доработка продукта**

Практика: Сборка и программирование проекта.

#### **3.6 Экономическая проработка проекта**

Практика: Экономическая проработка проекта

#### **3.7 Подготовка презентации и паспорта проекта**

Практика: Подготовка проектной документации.

#### **3.8 Итоговая защита проекта**

Практика: Защита проекта.

## **3.9 Анализ защиты и работы над проектами. Итоговый мониторинг**

Практика: Анализ защиты и работы над проектами. Итоговый мониторинг.

## **1.4.5 МОДУЛЬ «ХАЙТЕК»**

## **Учебный (тематический) план**

Таблица 6

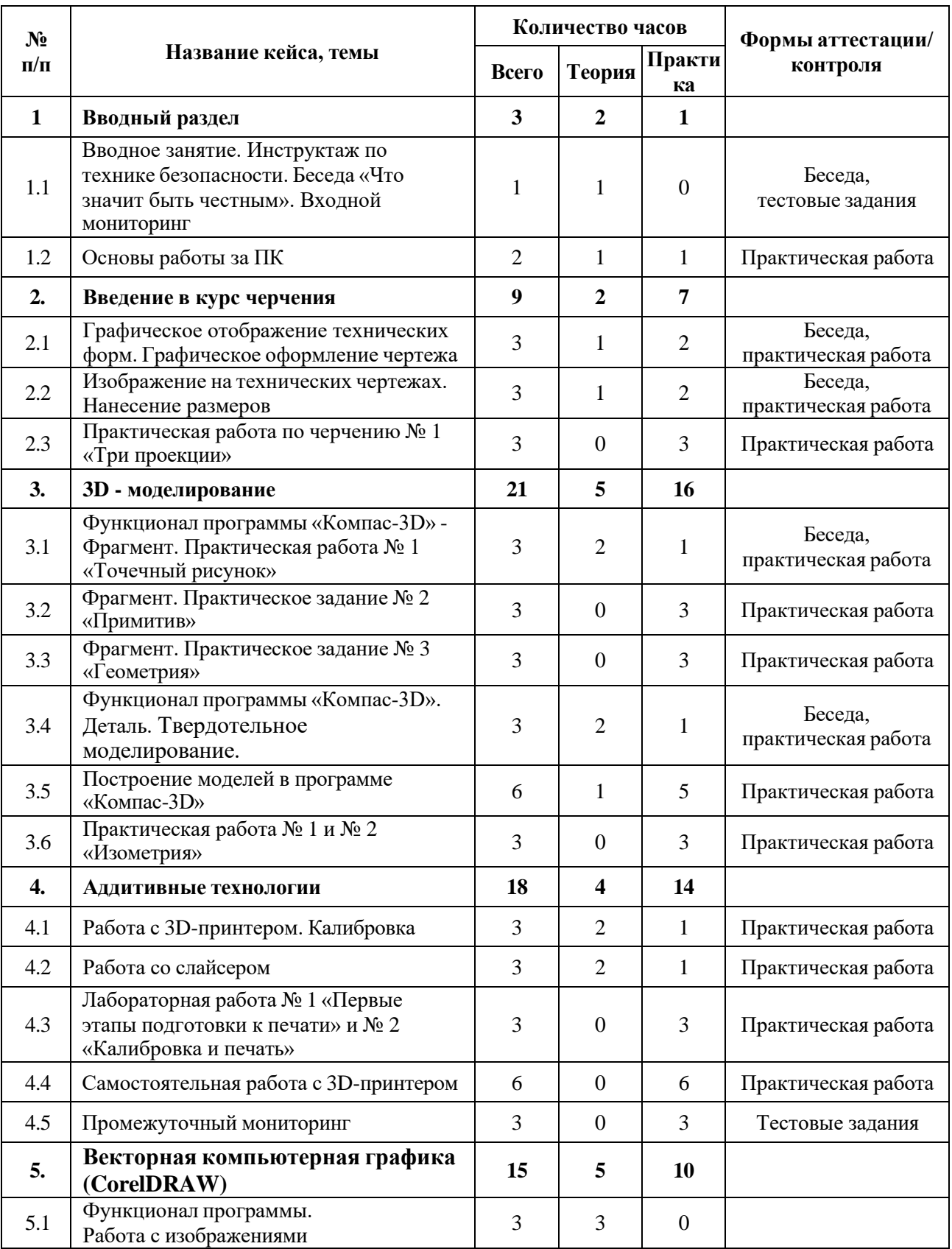

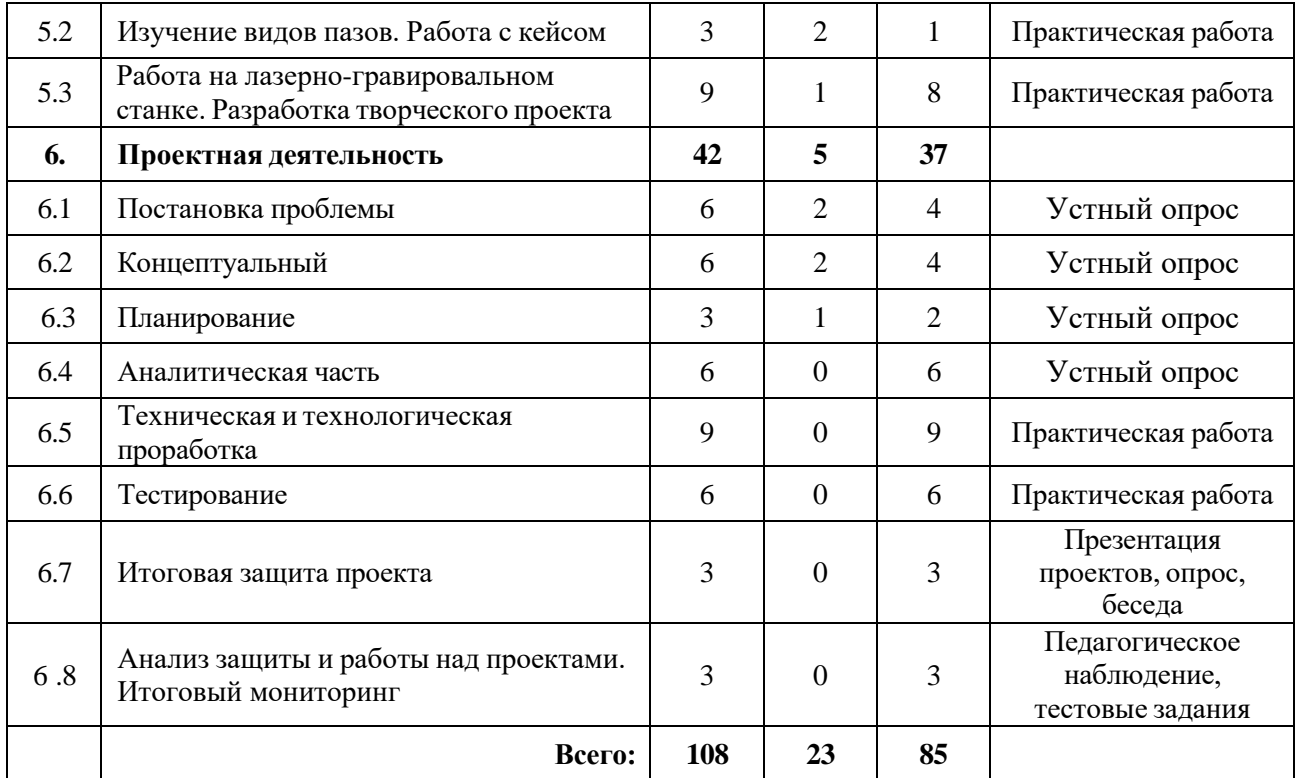

#### **1.4 Содержание учебного плана**

#### **1. Вводный раздел**

## **1.1 Вводное занятие. Инструктаж по технике безопасности. Беседа «Что значит быть честным». Входной мониторинг**

Теория: Вводная лекция по хайтек-цеху. Организация занятий и основные требования. Инструктаж по технике безопасности и правилам поведения в кабинете. Антикоррупционное просвещение (беседа).

Практика: Выполнение заданий входного мониторинга.

## **1.2 Основы работы за ПК**

Теория: знакомство с устройством, принципами работы персонального компьютера, компьютерных сетей.

Практика: Изучение комплектующих компьютера. Работа с внутренними файлами компьютера и основными программами Microsoft Office. Выполнение заданий по работе с файловой системой и программами Microsoft Office.

## **2. Введение в курс черчения**

## **2.1 Графическое отображение технических форм. Графическое оформление чертежа**

Теория: Изучение способа графической передачи информации.

Практика: Выполнение чертежей.

## **2.2 Изображение на технических чертежах. Нанесение размеров**

Теория: Изучение правильного оформления технических чертежей.

Практика: Выполнение правильного оформленного технического чертежа.

## **2.3 Практическая работа по черчению №1 «Три проекции»**

Практика: Выполнение технического чертежа.

## **3. 3D - моделирование**

## **3.1 Функционал программы** «**Компас-3D»** – **Фрагмент. Практическая работа № 1 «Точечный рисунок»**

Теория: Основные функции и возможности программы **«**Компас-3D» – Фрагмент. Двухмерное проектирование. Эскиз.

Практика: Построение примитивной модели.

## **3.2 Фрагмент. Практическое задание № 2 «Примитив»**

Практика: Самостоятельное построение модели по выданному заданию.

## **3.3 Фрагмент. Практическое задание № 3 «Геометрия»**

Практика: Самостоятельное построение модели по выданному заданию.

# **3.4 Функционал программы «Компас-3D» - Деталь. Твердотельное**

## **моделирование**

Теория: Основные функции и возможности программы **«**Компас 3D» – Деталь. Построение моделей. Твердотельное моделирование.

Практика: Создание первых моделей.

## **3.5 Построение моделей в программе «Компас-3D»**

Теория: Закрепление пройденного материала и ответы на вопросы.

Практика: Создание технической детали.

### **3.6 Практическая работа № 1 и № 2 «Изометрия»**

Практика: Создание технической детали по заданию практической работы.

#### **4. Аддитивные технологии**

#### **4.1 Работа с 3D принтером. Калибровка.**

Теория: Знакомство с техническими особенностями оборудования аддитивных технологий. Техника безопасности при работе с 3D-принтером. Работа с принтером, функции, основные технические устройства.

Практика: Калибровка платформы принтера.

#### **4.2 Работа со слайсером**

Теория: Функционал программы слайсинга. Объяснение основных функций и работы программы с принтером.

Практика: Подготовка собственной модели для печати.

## **4.3 Лабораторная работа №1 «Первые этапы подготовки» и № 2 «Калибровка и печать»**

Практика: Самостоятельная работа с принтером. Выполнение лабораторной работы.

#### **4.4 Самостоятельная работа с 3D принтером**

Практика: Создание и распечатка собственной детали или модели.

#### **4.5 Промежуточный мониторинг**

Практика: проведение мониторинга по оценке промежуточных результатов освоения программы.

#### **5. Векторная компьютерная графика (CorelDRAW)**

#### **5.1 Функционал программы. Работа с изображениями**

Теория: Применение компьютерной графики. Графические редакторы. Программа CorelDraw: состав, особенности. Изменение изображений, работа с изображениями, подготовка изображения к гравировке.

#### **5.2 Изучение видов пазов**

Теория: Работа с углубленными функциями программы. Виды пазов. Практика: Создание чертежа коробки.

## **5.3 Работа на лазерно-гравировальном станке. Разработка творческого проекта**

Теория: Лазерно-гравировальный станок. Конструкция и расходные материалы. Техника безопасности при работе с лазерно-гравировальном станком.

Практика: Разработка макета творческого проекта с использованием лазерно-гравировального станка.

#### **6. Проектная деятельность**

#### **6.1 Постановка проблемы**

Теория: Основы проектной деятельности, мотивация на командную работу.

Практика: Погружение в проблемную область, формализация конкретной проблемы или актуальной задачи.

#### **6.2 Концептуальный**

Теория: Основы технологии SMART.

Практика: Целеполагание, формирование концепции решения.

#### **6.3 Планирование**

Теория: Составление плана, распределение ролей.

Практика: Начало работы над проектом.

#### **6.4 6 Аналитическая часть**

Практика: Оценка источников информации по различным критериям, создание базы данных необходимых источников, разработка общей концепции решения на поставленную проблему.

#### **6.5 Техническая и технологическая проработка**

Практика: Расчет и проектирование моделей, конструкций, дизайна, разработка программной части.

#### **6.6 Тестирование**

Теория: Работа с оборудованием. Тестирование собственной разработки. Практика: Создание собственного проекта.

## **6.7 Итоговая защита проекта**

Практика: внешняя независимая оценка, презентация и защита проекта, определение перспектив проекта, рефлексия.

### **6.8 Анализ защиты и работы над проектами. Итоговый мониторинг**

Практика: подведение итогов. Обсуждение результатов итоговой защиты. Выполнение заданий итогового мониторинга.

## **1.4.6 МОДУЛЬ «ЭНЕРДЖИКВАНТУМ»**

## **Учебный (тематический) план**

Таблица 7

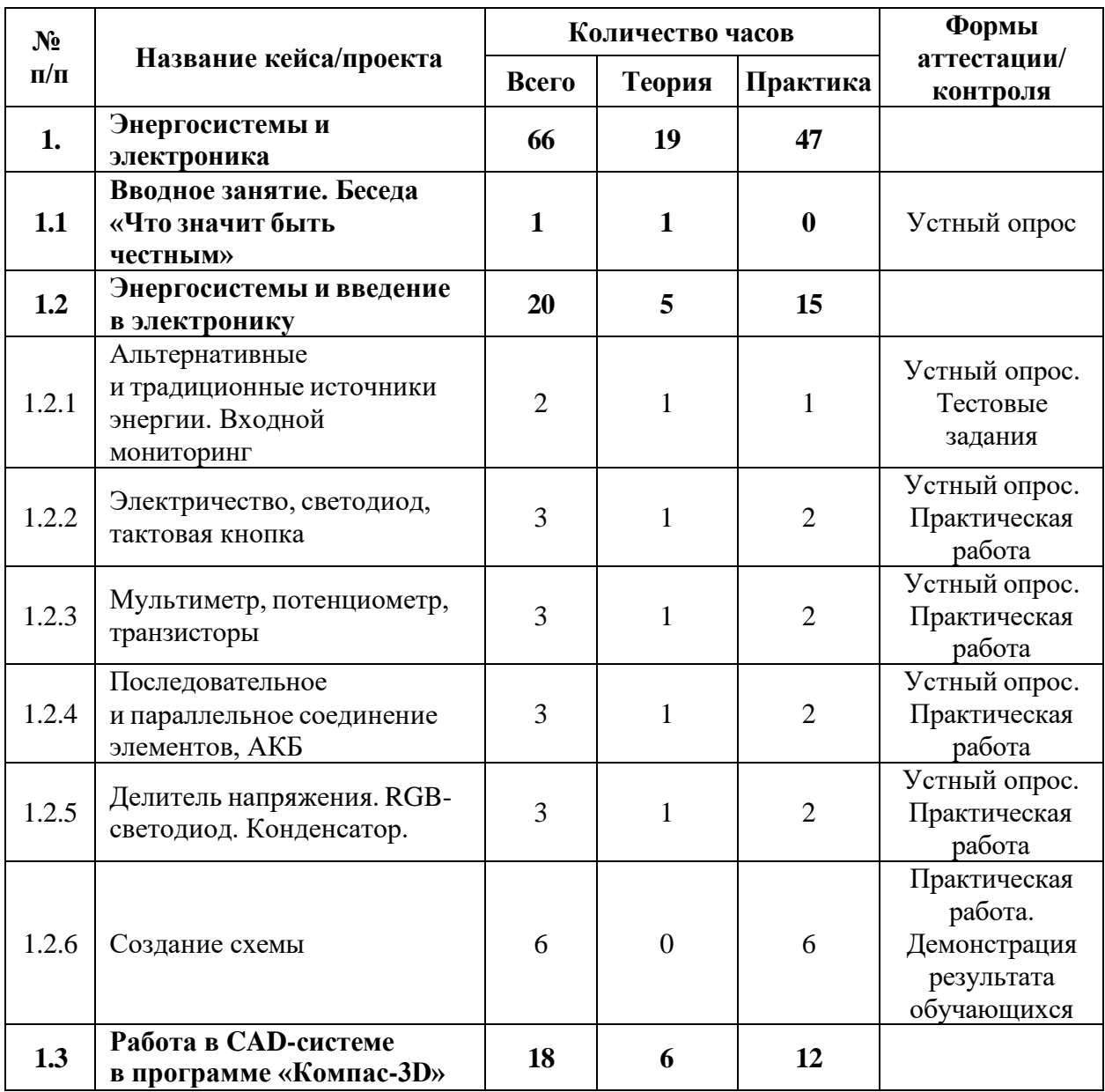

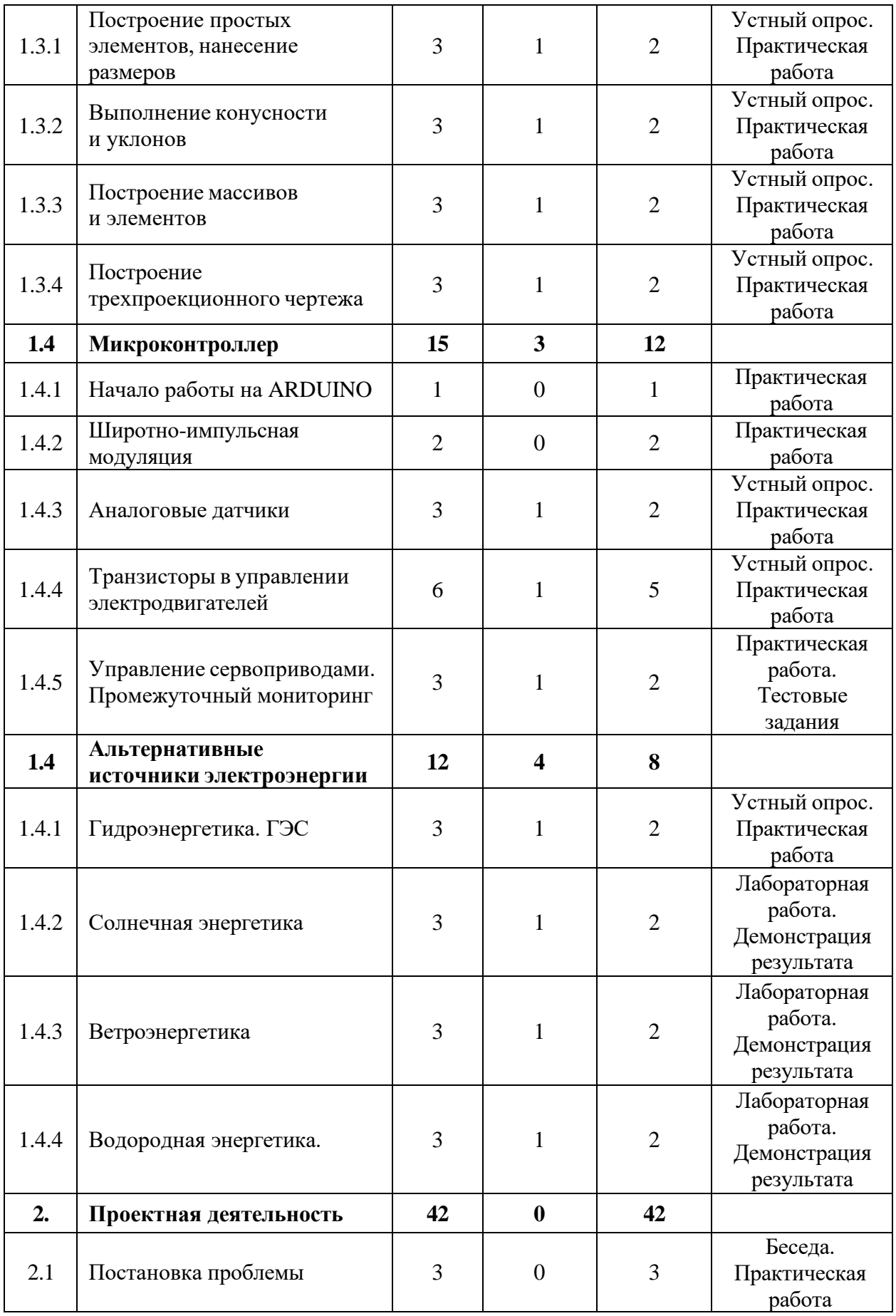

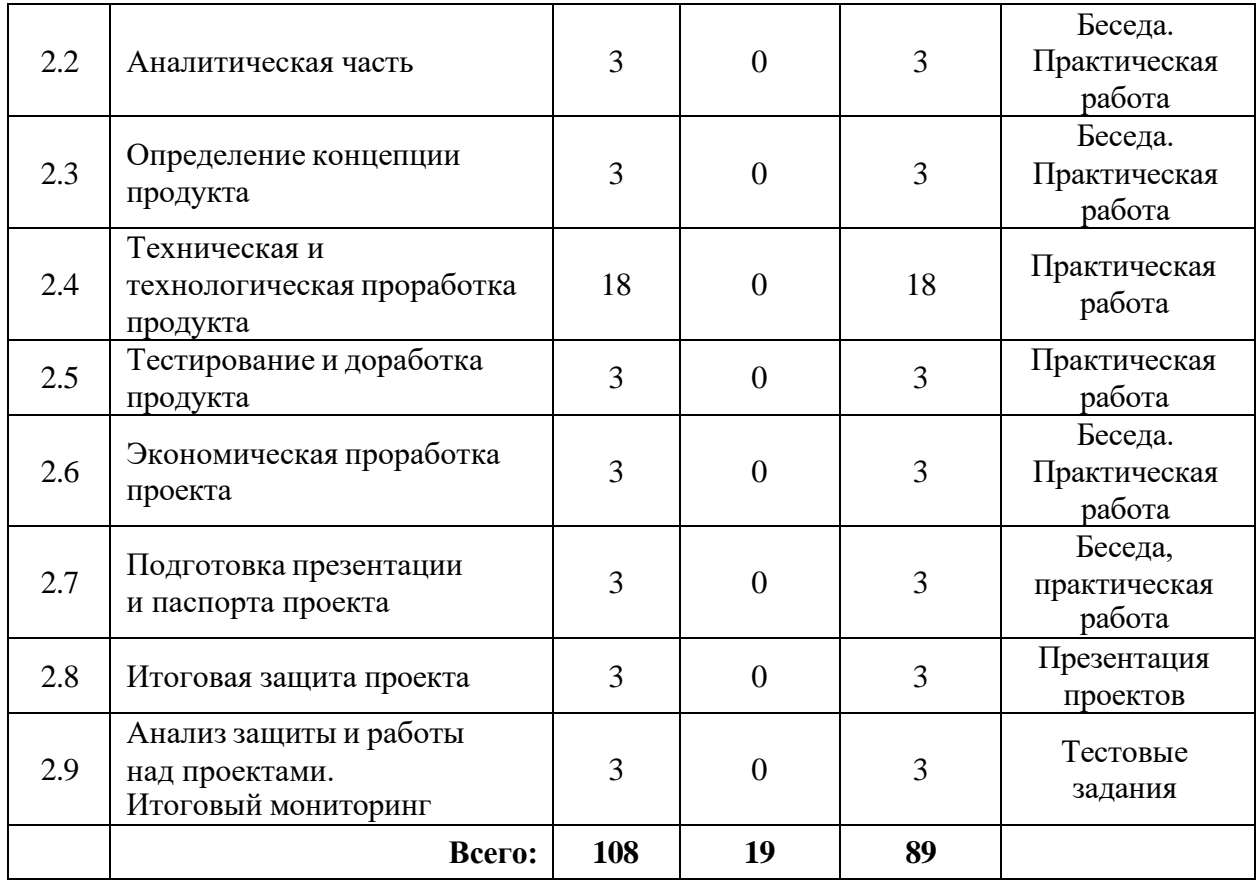

#### **Содержание учебного плана**

#### **1. Энергосистемы и электроника**

#### **1.1 Вводное занятие. Беседа «Что значит быть честным»**

Теория: Концепция детского технопарка «Кванториум». Содержание модуля «Энерджиквантум». Антикоррупционное просвещение (беседа).

#### **1.2 Энергосистемы и введение в электронику**

## **1.2.1 Альтернативные и традиционные источники энергии. Входной мониторинг**

Теория: Ток. Сила тока и напряжение. Проводники, полупроводники, диэлектрики. Основные законы электростатики и электродинамики. Основы материаловедения. Энергия. Альтернативные источники энергии. Ветряная энергия. Солнечная энергия. Химическая энергия. Теплоэнергетика. Атомная энергетика. Гидроэнергетика.

Практика: Создание презентации на пройденную тему.

#### **1.2.2 Электричество, светодиод, тактовая кнопка**

Теория: Электрические компоненты. Принцип работы и правильное подключение в электрическую цепь.

Практика: Работа с электротехническим конструктором «Эвольвектор».

### **1.2.3 Мультиметр, потенциометр, транзисторы**

Теория: Электрические компоненты. Электрическая цепь, принцип работы, подключение.

Практика: Работа с электротехническим конструктором «Эвольвектор».

#### **1.2.4 Последовательное и параллельное соединение элементов, АКБ**

Теория: Электрические компоненты, принцип работы, подключение в электрическую цепь.

Практика: Работа со учебно-методическим стендом «Преобразование и коммутация энергии».

## **1.2.5 Делитель напряжения. RGB-светодиод. Конденсатор.**

Теория: Электрические компоненты, принцип работы, подключение в электрическую цепь.

Практика: Работа с образовательным конструктором «Эвольвектор».

#### **1.2.6 Создание схемы**

Практика: Разработка макета в TinkerCAD, создание в ней электрической цепи. Работа с паяльником – пайка фонарика.

## **1.3 Работа в CAD-системе в программе «Компас – 3D»**

### **1.3.1 Построение простых элементов, нанесение размеров**

Теория: Программа «КОМПАС-3D», инструменты, базовый инструментарий. Принципы построения простых элементов.

Практика: Черчение эскизов в программе и нанесение размеров.

#### **1.3.2 Выполнение конусности и уклонов**

Теория: Конус и уклоны, градусная мера.

Практика: Построение конусов и уклонов.

#### **1.3.3 Построение массивов и элементов**

Теория: Массивы и элементы.

Практика: Построение объемных фигур.

### **1.3.4 Построение трехпроекционного чертежа**

Теория: Чертежи, виды и их проекции. ГОСТ при оформлении чертежей.

Практика: Оформление чертежей по ГОСТу в трех проекциях.

## **1.4 Микроконтроллер**

## **1.4.1 Начало работы на ARDUINO**

Теория: Знакомство с микроконтроллер ARDUINO.

## **1.4.2 Широтно-импульсная модуляция**

Теория: Процедуры setup и loop. Процедуры pinMode, digitalWrite, delay. Переменные в программе.

Практика: Программирование светодиодной лампочки. Мигание. Передача SOS. Создание светофора в программе Tinkercad.

## **1.4.3 Аналоговые датчики**

Теория: Аналоговые и цифровые сигналы. Применение аналоговых датчиков.

Практика: Программирование аналоговый датчик.

## **1.4.4 Транзисторы в управлении электродвигателей**

Теория: Электродвигатели, шасси самоходного робота.

Практика: Программирование светодиодной лампочки. Мигание. Передача SOS. Создание светофора в программе Tinkercad.

## **1.4.5 Управление сервоприводами**

Теория: Сервоприводы и шаговые двигатели. Принцип работы.

Практика: Программирование сервоприводов.

## **1.4 Альтернативные источники электроэнергии**

## **1.4.1 Гидроэнергетика. ГЭС**

Теория: Принцип работы ГЭС, виды и структурное исполнение электростанции.

Практика: Основные эксперименты с водой. Эксперименты с различными типами турбин.

#### **1.4.2 Солнечная энергетика**

Теория: Принцип получения электрической энергии от солнца. Принцип работы солнечной панели. Структурное исполнение солнечной панели.

Практика: Схемотехника на базе солнечной энергетики. Лабораторные работы по солнечной энергетики: «Определение КПД различных солнечных панелей», «Вольт-амперная и ватт-амперная характеристики различных солнечных панелей», «Влияние угла наклона солнечной панели на вырабатываемую ею мощность».

#### **1.4.3 Ветроэнергетика**

Теория: Принцип получении энергии ветра. Принцип работы. Виды и структурное исполнение ветрогенератора.

Практика: Лабораторные работы с генерацией энергии от ветренных установок. Проведение лабораторной работы с ветрогенератором. Изменение КПД ветрогенератора в зависимости от количества лопастей и их положения. Моделирование ветрогенератора в CAD-системах.

#### **1.4.4 Водородная энергетика**

Теория: Принцип получения водорода, принцип работы топливного элемента.

Практика: Генерация электроэнергии с помощью топливного элемента, езда на телеге на водородном топливе, лабораторная работа на учебной стенде водородная энергетика: «Определение КПД топливного элемента». «Вольтамперная характеристика топливного элемента на основе протонообменной мембраны». «Ватт-амперная характеристика топливного элемента на основе протонообменной мембраны».

#### **2. Проектная деятельность**

#### **2.1 Постановка проблемы**

Практика: Основы проектной деятельности, мотивация на командную работу. Погружение в проблемную область и формализация конкретной проблемы или актуальной задачи.

61

#### **2.2 Аналитическая часть**

Практика: Анализ существующих решений в рассматриваемой проблемной области, формирование ограничений проекта.

#### **2.3 Определение концепции продукта**

Практика: Основы технологии SMART и SCRUM. Целеполагание, формирование концепции решения. Создание системы контроля (внутреннего и внешнего) над проектом.

#### **2.4 Техническая и технологическая проработка**

Практика: Эскизный проект, технический проект, технологическая проработка: изготовление, сборка, отладка, экспертиза, оценка эффективности, оптимизация объектов и процессов.

#### **2.5 Тестирование и доработка продукта**

Практика: Тестирование в реальных условиях, юстировка, внешняя независимая оценка.

#### **2.6 Экономическая проработка проекта**

Практика: Определение затрат на проектирование, обоснование экономической целесообразности, объема и сроков реализации проекта.

#### **2.7 Подготовка презентации и паспорта проекта**

Практика: Составление технической документации проекта. Подготовка презентации и защитного слова.

#### **2.8 Итоговая защита проекта**

Практика: Презентация и защита проекта.

#### **2.9 Анализ защиты и работы над проектами. Итоговый мониторинг**

Практика: Рефлексия, определение перспектив проекта. Выполнение заданий итогового мониторинга. Подведение итогов.

#### **1.4 Планируемые результаты**

#### **Метапредметные результаты:**

− навыки исследовательской и проектной деятельности;

− умение работать с различными источниками информации, извлекать и анализировать необходимую информацию из открытых источников;

знание правил индивидуального и коллективного безопасного поведения при работе с компьютерной техникой и оборудованием, санитарногигиенических норм.

#### **Личностные результаты:**

− умение работать в группе и коллективе в процессе проектной и учебно-исследовательской деятельности;

− понимание необходимости уважительного отношения к другому человеку, его мнению и деятельности;

− ответственное отношение к учению и труду, способность довести до конца начатое дело.

#### **Предметные результаты (по модулям):**

#### *Модуль «Автоквантум»*

*знать/понимать:*

− основные термины и понятия;

− виды транспорта, их основные части и элементы,

− виды и типы моделей автомобилей, устройство автомобиля;

− правила дорожного движения;

− пользовательский интерфейс профильного ПО, базовые объекты инструментария;

− основы проектирования конструирования радиоуправляемых автомобилей.

*уметь:*

− проектировать, конструировать и тестировать устройства;

− разрабатывать отдельные элементы транспортных средств;

− читать и составлять конструкторские чертежи;

− разрабатывать отдельные элементы транспортных систем и транспортных средств;

− работать в программе Компас 3D.

#### *Модуль «Аэроквантум»*

*знать/понимать:*

− основные термины и понятия;

− виды современных БПЛА, их особенности, принципы работы и устройство;

− виды и особенности современных материалов;

− принципы работы электронных схем;

− элементы паяльной станции;

− виды симуляторов, полетных контроллеров;

− алгоритм создания дрона.

*уметь:*

− работать в программе симулятора полетов;

− управлять дронами ALFA;

− программировать на языке C++, Pyhton;

− работать с полетными контроллерами, настраивать и устанавливать

на оборудование;

− создавать и собирать дроны;

− работать с 3D-принтером, готовить модели к печати;

− создавать 3D-модели, работать в профильном ПО;

− паять, собирать электроцепь.

#### *Модуль «Промдизайнквантум»*

*Для обучающихся 11–17 лет знать/понимать:*

основные профессиональные понятия и терминологию дизайна, с законами формообразования и композиции;

− первичные навыки макетирования объемных фигур-примитивов (параллелепипед, сфера, цилиндр) из разных материалов (бумага, картон, пенокартон, пенополистирол)

− историю развития промышленного дизайна;

простые принципы изображения плоских и объемных геометрических фигур;

− основы и приемы проектирования, создания дизайн-концепций.

*уметь:*

− создавать Digital эскиз в Adobe Photoshop с последующей проектной версткой;

− использовать 3D-моделирование в Системе автоматизированного проектирования работ (САПР);

− создавать объемные фигуры-примитивы (параллелепипед, сфера, цилиндр) с использованием различных материалов (бумага, картон, пенокартон, пенополистирол);

− эскизировать на бумаге различными графическими инструментами.

*Для обучающихся 11–17 лет* 

*знать/понимать*

− историю развития промышленного дизайна;

− основные понятия и терминологию;

− основы композиции, цветоведения и колористики;

− отличительные особенности объектного и полигонального

моделирования;

− принципы составления анимации.

#### *уметь*

− составлять композиционные сцены в графических редакторах и в формате быстрых зарисовок;

- − создавать простые 3D-модели в Blender 3D;
- − разрабатывать макеты и прототипы;
- − создавать эскизы, скетчи, наброски, рисунки;
- − работать 3D-ручкой.

#### *Модуль «Промробоквантум»*

*знать/понимать:*

специальные понятия и термины;

- − основные компоненты наборов Lego Mindstorms EV3, Arduino;
- принципы работы робототехнических элементов и устройств;

− принципами проектирования, функционирования, программирования и эксплуатации робототехнических комплексов, применяемых в промышленности.

*уметь:*

моделировать, конструировать реально действующие модели робототехнических устройств при помощи специальных элементов по разработанной схеме или по собственному замыслу;

программировать реально действующие модели робототехнических устройств по средствам программного блока и программного обеспечения;

конструировать и программировать модели робототехнических устройств, применяемых в промышленности.

#### *Модуль «Хайтек»*

*знать/понимать:*

основные термины и понятия;

− основы черчения;

− основы работы в текстовых и графических редакторах;

− принципы проектирования в САПР, основы создания и проектирования 2D- и 3D-моделей;

- − основы работы с ручным инструментом;
- − основы работы на аддитивном оборудовании;
- − основы работы на лазерном оборудовании.

*уметь:*

- пользоваться персональным компьютером;
- − читать технологические чертежи;
- − проектировать в САПР, создавать и проектировать 2D- и 3D-модели;
- − работать с ручным инструментом;
- − работать с лазерным и аддитивным оборудованием.

#### *Модуль «Энерджиквантум»*

*знать/понимать:*

- − специальные понятия и термины электро- и энерготехники;
- − преобразование и передачу электроэнергии;

− правила безопасного пользования ручным инструментом, материалами и оборудованием;

− виды альтернативных источников энергии.

*уметь:*

− работать с солнечной панелью, ветрогенератором, водородным топливным элементом;

- − применять ручной инструмент, материалы, оборудование;
- − составлять и работать с электрическими схемами;
- − работать в CAD-системах;
- − работать на ARDUINO.

## **II. Организационно-педагогические условия**

## **2.1. Календарный учебный график**

## **на 2023–2024 учебный год**

Таблица 8

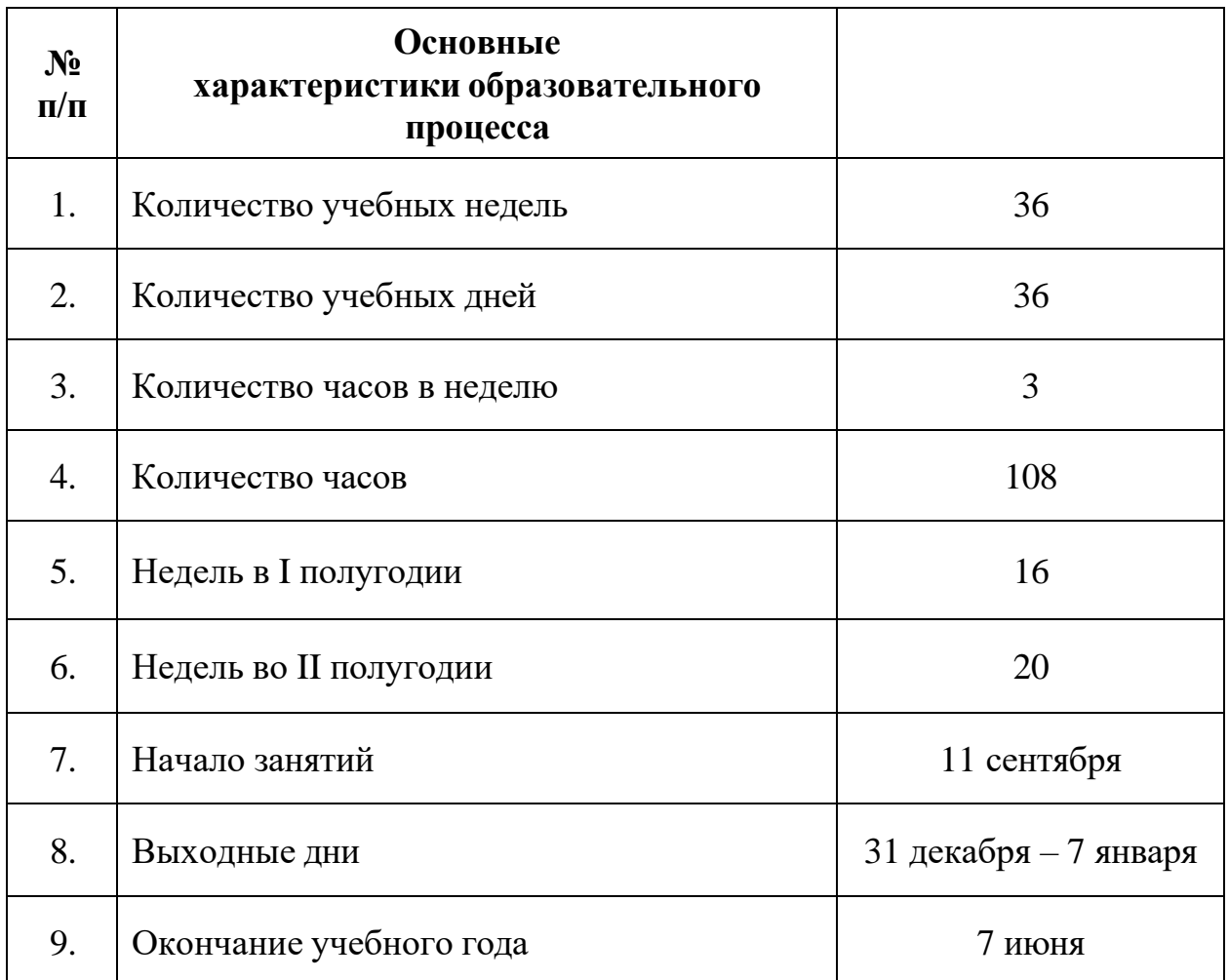

#### **2.2 Условия реализации программы**

#### **2.2.1 Материально-техническое обеспечение**

Программа реализуется на базе Детского технопарка «Кванториум г. Верхняя Пышма» в учебных аудиториях, оформленных в соответствии с профилем проводимых занятий.

Учебные аудитории, отвечающие требованиям СП 2.4.3648-20 для учреждений дополнительного образования, с индивидуальными рабочими местами (столы, стулья) обучающихся и одним рабочим местом для педагога дополнительного образования.

#### *Модуль «Автоквантум»*

*Оборудование:*

- $\alpha$  акустическая система 5.1 1 шт.;
- − весы электронные торговые (до 10 кг) 1 шт.;
- − гравер ручной 2 шт.;

− двигатель легкового автомобиля среднего класса иностранного производства в сборе с ручной коробкой передач и электромеханическим приводом  $-1$  шт.;

- − дополнительный набор «Пневматика» 8 шт.;
- − интерактивный комплект 1 шт.;
- − комплект стационарного компьютера;
- − комплект тематических магнитов «Дорожные знаки» 1 шт.;
- − комплект тематических магнитов «Модели автомобилей» 1 шт.;
- − компьютерная мышь 15 шт.;
- − модуль «Безопасность дорожного движения» 1 шт.;
- − МФУ А3/А4 (принтер, сканер, копир) 1 шт.;
- − набор ручных инструментов;
- − напольная мобильная интерактивная стойка 1 шт.;
- − ноутбуки 15 шт.;
- − презентационное оборудование;
- − реноватор 3 шт.;
- − ресурсный набор к робототехническому конструктору 8 шт.;
- − ресурсный набор с электромоторами 8 шт.;
- − строительный фен;
- − твердомер;
- − тележка с инструментом для автосервиса;
- − учебный набор «Технологии и основы механики» 15 шт.;
- − штангенциркуль 15 шт.;
- − шуруповёрт 4 шт.

*Расходные материалы:*

- − permanent маркеры;
- − PLA пластик для 3D-печати;
- − whiteboard маркеры;
- − бумага писчая;
- − карандаши для черчения;
- − картон;
- − клей секундный;
- − краска в баллончиках;
- − маркеры и фломастеры;
- − Термоклей.
- − шариковые ручки;

*Информационное обеспечение:*

- − офисный пакет приложений (Microsoft Office);
- − программное обеспечение САПР Компас-3D, Anylogic.

### *Модуль «Аэроквантум»*

*Оборудование:*

- комплекты конструкторов DH Alfa;
- − комплекты макетных квадрокоптеров DH Alfa;
- − конструкторы COEX для участия в WS;
- − лабораторный блок питания;
- − макетная плата;

− мультимедийный проектор либо интерактивная доска для показа презентаций;

- − мультиметр;
- − набор отверток, шестигранных отверток;
- − паяльная станция;

− персональные компьютеры для педагога и на каждого обучающегося;

- − полётные контроллеры;
- − пульты с возможностью подключения через USB;
- − стенд для исследования ВМГ;
- − учебные дроны для FPV полётов;
- − учебные дроны для полётов;
- − щипцы для зачистки проводов.

*Расходные материалы:*

- − permanent маркеры;
- − whiteboard маркеры;
- − батарейки;
- − бумага писчая;
- − карбон;
- − листы бумаги, сцепленные с помощью скрепок, как книга
- − резисторы;
- светодиоидная лента;
- − смола;
- − углеволокно;
- − шариковые ручки.

## *Информационное обеспечение:*

- − браузер Google Chrome последней версии;
- операционная система Windows 7,8,10 / MacOS;
- − предустановленная программа ArduPilot;
- предустановленная программа FPV Freerider App;
- − предустановленные программы Arduino IDE, Arduino UNO;
- − программное обеспечение Microsoft Office.

## *Модуль «Промдизайнквантум»*

*Оборудование:*

- − 3D-принтер (1 шт);
- − 3D-принтер с двумя экструдерами (1 шт);
- − 3D-ручка (13 шт);
- − графический планшет Wacom Intuos S (13 шт);
- − графический планшет Wacom Sintiq 24 Pro (5 шт);
- − карта памяти для фотоаппарата (1 шт);
- − комплект осветительного оборудования (1 шт);
- − монитор (13 шт);
- − моноблочное интерактивное устройство (1 шт);
- − МФУ (Копир, принтер, сканер) (1 шт);
- − напольная мобильная стойка для интерактивных досок или

универсальное настенное крепление (1 шт);

- − объектив для фотоаппарата (1 шт);
- − подставка для графического планшета Wacom Sintiq 24 Pro (5 шт).;
- − стационарный компьютер (13 шт);
- − терморежущий станок (1 шт);
- − цифровой зеркальный фотоаппарат (1 шт);
- − штатив для фотокамеры (1 шт).
#### *Расходные материалы:*

− PLA пластик: черный, красный, оранжевый, бирюзовый, белый, серебристый, натуральный;

- − PVA пластик натуральный;
- − бумага А3 для рисования;
- − бумага А4 для рисования и распечатки;
- − гипсовые фигуры;
- − гофрокартон для макетирования;
- − губка абразивная 100;
- − держатель для наждачной бумаги;
- − заправки к маркерам профессиональным;
- − картон для макетирования;
- − клеевой пистолет;
- − клей для клеевого пистолета 11 мм;
- − клей для пенополистирола;
- − клей карандаш;
- − клей ПВА, 250 гр.;
- − клей-гель;
- − коврики для резки бумаги А3;
- − комплект письменных принадлежностей для маркерной доски;
- − лезвие для дискового раскройного ножа;
- − лезвия для ножа сменные, 18 мм.;
- − линейка металлическая 1000 мм;
- − линейка металлическая 500 мм;
- − мастихин;
- − набор бамбуковых шампуров;
- − набор для скетчинга;
- − набор маркеров профессиональных (2 набора по 72 шт);
- − набор надфилей;
- − набор напильников;
- − набор простых карандашей;
- − набор цветных карандашей;
- − набор черных шариковых ручек;
- − наждачная бумага 100, 180, 400, 500;
- − нож макетный, 18 мм;
- − нож раскройный дисковый;
- − нож раскройный;
- − ножницы;
- − нож-циркуль 3 шт. на группу;
- − пенокартон для макетирования 5 мм, 10 мм;
- − пенополистирол 50 мм, 100 мм;
- − скотч бумажный;
- − скотч двусторонний;
- − скотч матовый;
- − скотч прозрачный.

*Информационное обеспечение:*

- − Adobe Creative Cloud;
- − Autodesk Fusion 360;
- − браузер Google Chrome последней версии;
- − операционная система Windows 10;
- − офисное программное обеспечение Microsoft Office.

#### *Модуль «Промробоквантум»*

#### *Оборудование:*

- лестница для роботов;
- набор Arduino «Амперка» 15 шт.;
- набор Arduino «Матрешка» 15 шт.;
- набор Lego Mindstorms  $EV3 11$  шт.;
- набор стартовый Arduino 15 шт.;
- поле «Сумо»;
- поле «Цветовое испытание»;
- поле «Чертежник»;
- поле «Шорт-трек»;
- полигон для соревнований по экстремальной робототехнике;
- стационарный компьютер 15 шт.

*Расходные материалы:*

- − permanent маркеры;
- − whiteboard маркеры;
- − бумага писчая;
- − изолента;
- − паяльная кислота;
- − припой;
- − провода;
- − светодиоды;
- − хомуты;
- − шариковые ручки.

*Информационное обеспечение:*

- − офисный пакет приложений (Microsoft Office);
- − программа Arduino IDE;
- − программа Lego Mindstorms EV3.

#### *Модуль «Хайтек»*

*Оборудование:*

- − 3D-принтер «Bizon» 7 шт.;
- − интерактивная доска 1 шт.;
- − лазерный станок «Trotec 300» 1 шт.;
- − МФУ А3/А4 (принтер, сканер, копир) 1 шт;
- − персональный компьютер -16 шт.;
- − ручной инструмент 30 шт.

*Расходные материалы:*

− 3D-пластик;

- − permanent маркеры;
- − whiteboard маркеры;
- − бумага писчая;
- − карандаши;
- − фанера;
- − чертежный инструмент (набор);
- − шариковые ручки.

#### *Программное обеспечение:*

- − комплект программного обеспечения (Компас 3D, CorelDraw);
- − офисный пакет приложений (Microsoft Office);
- − слайсеры (Ultimaker Cura).

#### *Модуль «Энерджиквантум»*

#### *Оборудование:*

- − вентилятор;
- − дистиллятор;
- − доска настенная пробковая.
- − интерактивная доска;
- − МФУ (копир, принтер, сканер), цветной;
- − набор «Автополив»;
- − набор «Амперка», «Амперка «Матрешка»;
- − набор «Йода»;
- − набор «Робоняша»;
- − набор Energy Box;
- − набор ручных инструментов;
- − ноутбуки с проводными мышками;
- − образовательный конструктор «Эвольвектор»: Основы электроники;
- − паяльная станция 2 шт.;
- − плата Arduino;
- − стенд «Ванадиевая редокс батарея»;
- − стенд «Водородная энергетика и солнечный цикл»;
- − стенд «Водородная энергетика»;
- − тележка для хранения ноутбуков 2 шт.;

− учебно-методический стенд «Преобразование и коммутация энергии»;

- − учебный набор «Гидроэнергетика»;
- − флипчарт;

*Расходные материалы:*

- − аккумуляторная батарея;
- − батарейки АА;
- − батарейки типа «Крона» (9 В);
- − бумага писчая;
- − водородные топливные элементы;
- − дистиллированная вода;
- − кабели и штекеры;
- − шариковые ручки.

#### *Информационное обеспечение:*

Операционная система Windows 8, 10, 11; программное обеспечение Microsoft Office; Yandex браузер; соединение с Интернетом, Программа САПР учебная версия «КОМПАС-3D», среда разработки ARDUINO IDE, онлайнсервис Tinkercad.

#### **2.2.2 Кадровое обеспечение**

Согласно Профессиональному стандарту «Педагог дополнительного образования детей и взрослых» к реализации данной программы может быть привлечён педагог дополнительного образования с уровнем образования и квалификации, соответствующим обозначениям таблицы пункта 2 Профессионального стандарта (Описание трудовых функций, входящих в профессиональный стандарт), а именно: коды А и В с уровнями квалификации 6.

Педагог, имеющий высшее или среднее профессиональное образование, профиль которого соответствует направленности дополнительной общеразвивающей программы; педагогическое образование и курсы переподготовки, соответствующие направленности дополнительной общеразвивающей программы, обладающий ИКТ-компетенцией и навыками организации проектной деятельности детей и подростков.

#### **2.2.3 Методические материалы**

Образовательный процесс осуществляется в *очной форме*, но при необходимости занятия могут проводиться в дистанционной форме обучения. Основная форма организации учебного занятия – практическое занятие.

В образовательном процессе используются следующие *методы:*

1. Словесный – беседа, рассказ, опрос, объяснение, пояснение, вопросы, дискуссия;

2. Игровой – познавательная деятельность обучающихся организуется на основе содержания, условий и правил игры;

3. Наглядный: демонстрация плакатов, схем, таблиц, диаграмм; использование технических средств; просмотр кино- и телепрограмм;

4. Проектно-исследовательский;

5. Практический: практические задания; анализ и решение проблемных ситуаций и т. д.;

6. Метод проблемного изложения – постановка проблемы и решение ее самостоятельно или группой;

7. «Вытягивающая модель» обучения;

8. ТРИЗ/ПРИЗ;

9. SWOT – анализ;

10. Метод «Фокальных объектов»;

11. Кейс-метод;

12. Метод «Дизайн мышление», «Критическое мышление»;

13. Метод Scrum, еduScrum;

14. Основы технологии SMART;

Выбор методов обучения осуществляется исходя из анализа уровня готовности обучающихся к освоению содержания модуля, степени сложности материала, типа учебного занятия. На выбор методов обучения значительно влияет персональный состав группы, индивидуальные особенности, возможности и запросы детей.

Образовательный процесс строится на следующих *принципах:*

− *Принцип научности.* Его сущность состоит в том, чтобы ребёнок усваивал реальные знания, правильно отражающие действительность, составляющие основу соответствующих научных понятий.

− *Принцип наглядности.* Наглядные образы способствуют правильной организации мыслительной деятельности ребёнка. Наглядность обеспечивает понимание, прочное запоминание.

− *Принцип доступности,* учёта возрастных и индивидуальных особенностей детей в процессе обучения по программе. Предполагает соотнесение содержания, характера и объёма учебного материала с уровнем развития, подготовленности детей. Переходить от лёгкого к трудному, от известного к неизвестному. Но доступность не отождествляется с лёгкостью. Обучение, оставаясь доступным, сопряжено с приложением серьёзных усилий, что приводит к развитию личности.

− *Принцип осознания процесса обучения.* Данный принцип предполагает необходимость развития у ребёнка рефлексивной позиции: как я узнал новое, как думал раньше. Если ребёнок видит свои достижения, это укрепляет в нём веру в собственные возможности, побуждает к новым усилиям. И если ребёнок понимает, в чём и почему он ошибся, что ещё не получается, то он делает первый шаг на пути к самовоспитанию.

− *Принцип воспитывающего обучения.* Обучающая деятельность педагога, как правило, носит воспитывающий характер. Содержание обучения, формы его организации, методы и средства оказывают влияние на формирование личности в целом.

#### *Формы обучения:*

– *фронтальная –* предполагает работу педагога сразу со всеми обучающимися в едином темпе и с общими задачами. Для реализации обучения используется компьютер педагога с мультимедиа проектором;

− *групповая* – занятия проводятся с подгруппой. Для этого группа делится на подгруппы до 4 человек, работа в которых регулируется педагогом;

– *индивидуальная* – подразумевает взаимодействие преподавателя с одним обучающимся. обучающийся получает для самостоятельного выполнения задание, специально для него подобранное в соответствии с его подготовкой и возможностями. Как правило, данная форма используется в сочетании с фронтальной. Часть занятия (объяснение новой темы) проводится фронтально, затем обучающиеся выполняют индивидуальные задания или общие задания в индивидуальном темпе.

#### *Формы организации учебного занятия:*

В образовательном процессе помимо традиционного учебного занятия используются многообразные формы, которые несут учебную нагрузку и могут использоваться как активные способы освоения детьми образовательной программы, в соответствии с возрастом обучающихся, составом группы, содержанием учебного модуля: беседа, лекция, мастеркласс, практическое занятие, защита проектов, конкурс, соревнование.

*Методы воспитания:* мотивация, убеждение, поощрение, упражнение, стимулирование, создание ситуации успеха и др.

*Педагогические технологии:* индивидуализации обучения; группового обучения; коллективного взаимообучения; дифференцированного обучения; разноуровневого обучения; проблемного обучения; развивающего обучения; дистанционного обучения; игровой деятельности; коммуникативная технология обучения; коллективной творческой деятельности; решения изобретательских задач; здоровьесберегающая технология.

#### *Дидактические материалы:*

Методические пособия, разработанные преподавателем с учётом конкретных задач, варианты демонстрационных программ, материалы по терминологии ПО, инструкции по настройке оборудования, учебная и техническая литература, дидактические материалы по теме занятия, распечатанные на листе формата А4 для выдачи каждому обучающемуся. Используются педагогические технологии индивидуализации обучения и коллективной деятельности.

#### **2.3 Формы аттестации/контроля и оценочные материалы**

### **2.3.1 Формы аттестации/контроля**

Виды, формы и методы контроля, а также цель и время их проведения указаны в таблице 9.

Таблица 9

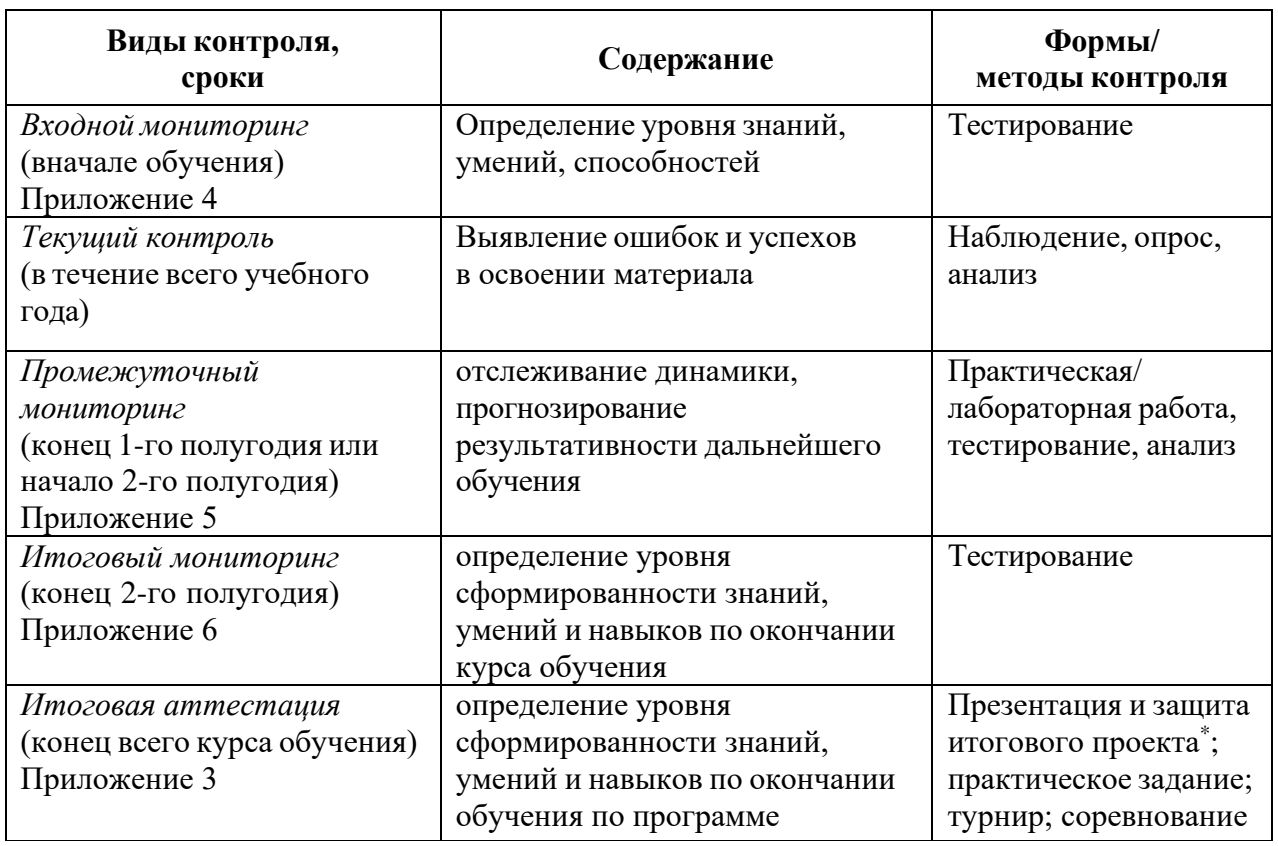

\* Результаты заносятся в итоговый оценочный лист (Приложение 3)

Предусмотрено использование следующих форм отслеживания, фиксации и предъявления образовательных результатов:

− *способы и формы фиксации результатов:* журнал посещаемости, проекты обучающихся;

− *способы и формы предъявления и демонстрации результатов:* входной, промежуточный и итоговый контроль, итоговое занятие.

Входной мониторинг (предметные результаты) осуществляется в виде тестирования. Максимальное количество баллов – 10.

Промежуточный и итоговый мониторинг (предметные результаты) осуществляется в виде тестирования, практической/лабораторной работы (в зависимости от модуля). Максимальное количество баллов – 10.

Оценка освоения программы модуля производится по десятибалльной шкале. Набранное количество баллов переводится в один из уровней:

для входного мониторинга (предметные результаты)

Таблица 10

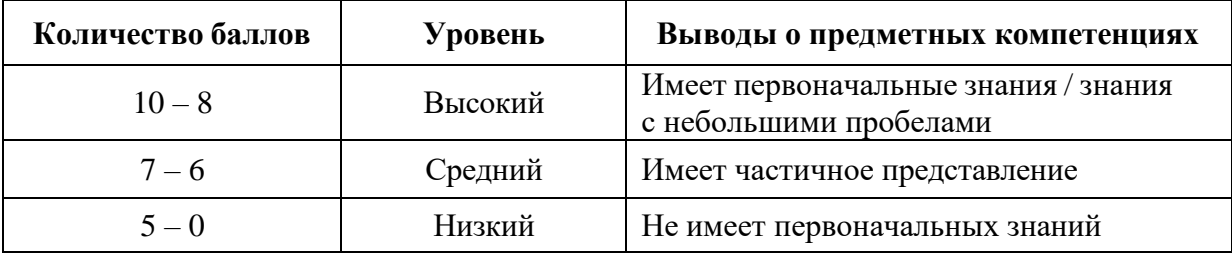

для промежуточного, итогового мониторинга (предметные результаты)

Таблица 11

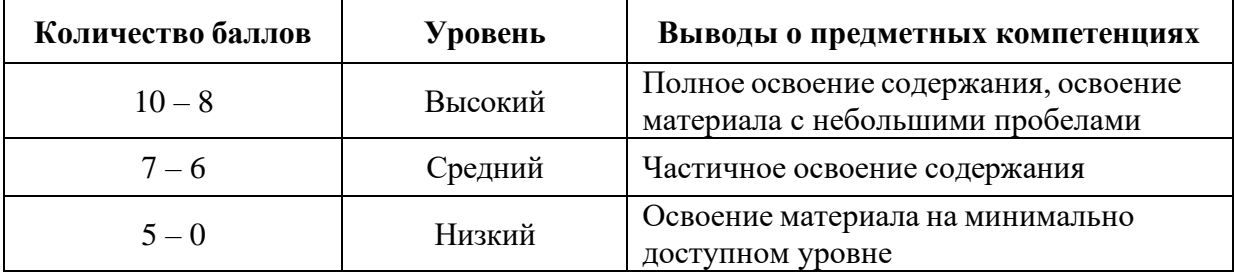

#### **Итоговая аттестация**

Если итоговая аттестация обучающихся по завершению реализации модуля осуществляется в виде защиты проекта, то он оценивается согласно критериям, представленным ниже.

#### **Критерии оценки итоговых проектов**

Экспертам рекомендуется придерживаться следующих критериев оценки (Приложение 3):

#### **1. Проблематика, актуальность, целеполагание** *(максимум 2 балла)*

*Актуальность проблемы.* Идея, сформулированная в проекте, должна иметь значение для решения современных проблем и задач как в отдельном городе, регионе, стране, так и в мире в целом.

*Проблематика.* Проект в своей отрасли должен быть инновационным, предлагаемое решение должно быть направленно на создание нового продукта, услуги, технологии, материала, нового знания. Отвечать на запросы общества сегодняшнего дня. В проекте должны быть отражены поиск и анализ существующих решений (методы, устройства, исследования).

*Целеполагание.* Предлагаемое решение должно соответствовать конкретной цели и решать четкие задачи, быть актуальным для бизнеса, науки, частного сектора экономики. Потенциальный будущий продукт должен иметь возможность реализации. Комплексная задача, решаемая в проекте, должна иметь возможность масштабирования или являться локальной частью крупного проекта.

**2. Результат** *(максимум 2 балла)*

*Степень проработки проекта.* Эскиз, макет, прототип, опытный образец (на какой стадии проект), на сколько реализован проект, паспорт проекта.

**3. Защита проекта** *(максимум 2 балла)*

*Оформление презентации.* Информативность, оригинальность, соответствие предложенной структуре презентации.

*Представление проекта.* Качество представления проекта; уровень владения проектом и сферой его потенциальной реализации; ответы на вопросы.

**4. Командная работа** *(максимум 2 балла)*

*Взаимодействие.* Межквантумное, наставники, степень участия каждого члена команды.

#### **5. Дополнительный балл от эксперта** *(максимум 1 балл)*

Балл выставляется по усмотрению и личному желанию эксперта.

# **Порядок выставления баллов членами экспертного совета**

#### **при рассмотрении проектов**

1. Каждый член экспертного совета по итогам рассмотрения проектов на финальном отборе обязан в листе рейтингового голосования заполнить все графы, т.е. оценить каждый представленный проект по всем критериям отбора победителей в соответствии с предложенным реестром оценок для каждого критерия.

2. По окончании заслушивания всех проектов на подведении итогов секретарь экспертного совета вносит в Таблицу подсчета баллов (Приложение 3) – все итоговые баллы по каждому участнику конкурса от каждого члена экспертного совета.

3. В Таблице подсчета баллов голосования – в столбце «Итого баллов» автоматически суммируется общее количество баллов по каждому участнику финального отбора.

4. В Таблице подсчета баллов – количество столбцов «Эксперт» с критериями Р1, Р2, Р3, Р4, Р5 определяется при формировании экспертного совета (по количеству экспертов, принимающих участие в оценке каждого проекта) и нумеруется в следующем порядке: Эксперт 1, Эксперт 2, Эксперт 3 и т. д.

5. В Таблице подсчета баллов – в столбце «Итоговая сумма баллов за проект» автоматически определяется итоговый балл по каждому проекту.

6. Оценка итоговой проектной деятельности осуществляется по девятибалльной шкале. Набранное количество баллов переводится в один из уровней:

Таблица 12

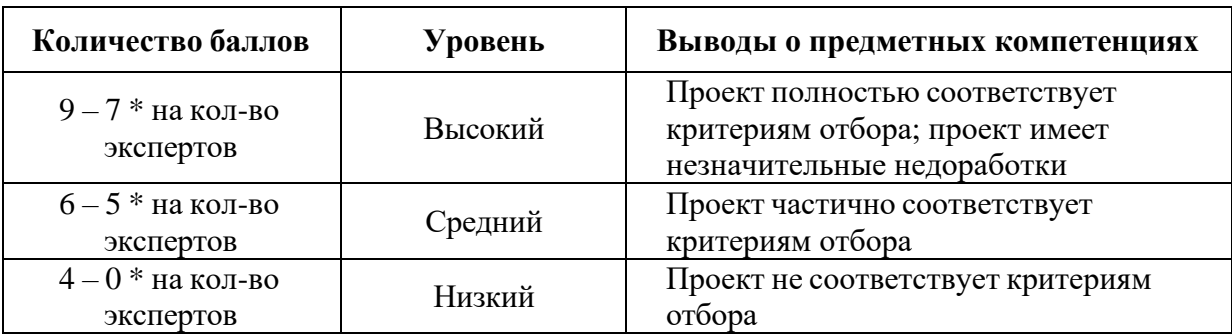

#### *Примечание:*

1. Преподавателю участника конкурса запрещено входить в состав экспертного жюри.

2. При заполнении рейтингового листа экспертом недопустимо оставлять пустые графы.

3. При заполнении Таблицы подсчета баллов – недопустимо удаление наименьших и наибольших итоговых баллов экспертов. Все баллы должны быть внесены.

#### **2.3.2 Оценочные материалы**

Оценочные материалы необходимы для установления соответствующего уровня усвоения программного материала по итогам текущего контроля образовательной деятельности обучающихся и уровня освоения ДООП «Кванториум 1.0» по итогам аттестации.

В соответствии с целью и задачами программы, используются следующие формы определения результативности освоения программы:

через тестирование (выполнение тестовых заданий, устный фронтальный опрос по отдельным темам пройденного материала);

− через выполнение практической/лабораторной работы;

− посредством метода наблюдения за деятельностью обучающегося в процессе занятий и проектной деятельности;

− через защиту проектов по заданной теме (в соответствии с критериями);

− мониторинг развития метапредметных, личностных результатов обучающихся (Приложение 1, 2).

#### **2.4 Список литературы**

#### *Нормативные документы:*

1. Федеральный закон от 24.07.1998 № 124-ФЗ «Об основных гарантиях прав ребёнка в РФ»;

2. Федеральный закон от 29.12.2012 N 273-ФЗ «Об образовании в Российской Федерации»;

3. Приказ Министерства образования и науки Российской Федерации от 23.08.2017 г. № 816 «Об утверждении Порядка применения организациями, осуществляющими образовательную деятельность, электронного обучения, дистанционных образовательных технологий при реализации образовательных программ»;

4. Распоряжение Правительства РФ от 31.03.2022 № 678-р «Об утверждении Концепции развития дополнительного образования детей до 2030 года»;

5. Распоряжение Правительства РФ от 29.05.2015 N 996-р «Об утверждении Стратегии развития воспитания в Российской Федерации на период до 2025 года»;

6. Приказ Министерства Просвещения России от 27 июля 2022 года  $N$ <sup>°</sup> 629 «Об утверждении Порядка организации и осуществления образовательной деятельности по дополнительным общеобразовательным программам»;

7. Приказ Министерства Просвещения Российской Федерации от 03.09.2019 г. №467 «Об утверждении Целевой модели развития региональных систем дополнительного образования детей»;

8. Постановление Главного государственного санитарного врача РФ от 28.09.2020 г. № 28 «Об утверждении СанПиН 2.4.3648–20 «Санитарноэпидемиологические требования к организациям воспитания и обучения, отдыха и оздоровления детей и молодежи»;

9. Письмо Министерства образования и науки РФ от 18.11.2015 г.  $\mathcal{N}_2$  09–3242. «О направлении Методических рекомендаций по проектированию дополнительных общеразвивающих программ (включая разноуровневые)»;

10. Распоряжение Правительства Свердловской области № 646-РП от 26.10.2018 «О создании в Свердловской области целевой модели развития региональной системы дополнительного образования детей;

11. Положение о дополнительных общеобразовательных общеразвивающих программах ГАНОУ СО «Дворец молодежи», утвержденное приказом от 14.05.2020 №269-д.

#### *Модуль «Автоквантум»*

1. Беляков В., Зезюлин Д., Макаров В. и др. Автоматические системы транспортных средств: учебник / Беляков В., Зезюлин Д., Макаров В. – М.: Форум, 2020 – 352с.

2. Большаков В. П., Чагина А. В. 3D-моделирование в КОМПАС-3D версий V17 и выше: учебник / Большаков В. П., Чагина А. В. - М.: Питер, 2021  $-256c$ .

3. Большаков В. П. Твердотельное моделирование сборочных единиц в CAD-системах/ В. П. Большаков В. П., А. Л. Бочков А. Л., Ю. Т. Лячек Ю. Т.. – Москва : Питер, 2018. – 368 с

4. Васильева К.В. Чтение чертежа общего вида и составление рабочих чертежей деталей : учебное пособие / К.В. Васильева, А.П. Чувашев. – Москва : МГТУ им Н.Э. Баумана, 2019. – 40 с.

5. Акулова, А. А., Строганов, Ю. Н., Основы конструкции автомобилей: учебное пособие */* Акулова, А. А., Строганов, Ю. Н..: Издательство Уральского университета, 2017 - 168 с.

6. Вахламов В.К. Автомобили: Эксплуатационные свойства: Учебник/ В.К. Вахламов. – 4 –е изд. – М.: ИЦ «Академия», 2016 – 240 с.

7. Вахламов, В. К. Автомобили. Конструкция и элементы расчета : учебник / В.К. Вахламов. - М. : Академия, 2015. - 480 с. : ил. - (Высшее

профессиональное образование). - На учебнике гриф: Доп.УМО. - Библиогр.: с. 476.

8. Гатин И. В. Автоквантумтулкит. – М: Фонд новых форм развития образования, 2017 – 146 с.

9. Иванов А.М., Солнцев А.Н., Гаевский В.В., Клюкин П.Н., Осипов В.И., Попов А.И. Основы конструкции современного автомобиля. – М. ООО «Издательство «За рулем», 2015. – 339 с.: ил.

10. Коваленко, О. Л. Электронные системы автомобилей: учебное пособие / О. Л. Коваленко; Сев. (Арктич.) федер. ун-т им. М. В. Ломоносова. – Архангельск: ИПЦ САФУ, 2013. – 80 с.

11. Кутьков Г. Тракторы и автомобили: теория и технологические свойства. Учебник. Второе издание, переработанное и дополненное / Кутьков Г. – М.: Инфра-М, 2014. – 506 с.

12. Милославская С., Почаев Ю. Транспортные системы и технологии перевозок. Учебное пособие / С. Милославская, Ю. Почаев — М.: Инфра-М,  $2015. - 116$  c.

13. Троицкая Н. Общий курс транспорта. Учебник / Н. Троицкая — М.: Академия, 2014. — 176 с. Ходош М., Бачурин А. Организация транспортнологистической деятельности на автомобильном транспорте: учебник / М. Ходош, А. Бачурин. — М.: Академия, 2015. — 304 с.

14. Пачурин Г.В., Кудрявцев С.М., Соловьев Д.В., Наумов В.И. Кузов современного автомобиля. Материалы, проектирование и производство. Учебное пособие / Г.В. Пачурин, С.М. Кудрявцев, Д.В. Соловьев, В.И. Наумов — Спб.: Лань, 2016 — 316 с.

15. Ходош М., Бачурин А. Организация транспортно-логистической деятельности на автомобильном транспорте: учебник / М. Ходош, А. Бачурин — М.: Академия, 2015. — 304 с.

16. Якимов М.Р. Транспортное планирование: создание транспортных моделей городов: монография / М.Р. Якимов. — М.: Логос, 2013. — 188 с.

#### **Литература для обучающихся и родителей:**

1. ГОСТ 33062-2014 Дороги автомобильные общего пользования. Требования к размещению объектов дорожного и придорожного сервиса.

2. ГОСТ Р 52051-2003 Механические транспортные средства и прицепы. Классификации и определения.

3. Гордеев Р. В. Российское автомобилестроение: результаты, тенденции и перспективы / Р. В. Гордеев, А. И. Пыжев // Экономический анализ: теория и практика. – 2014. –  $N_2$  48. – С. 26-37

4. Ревякин М. М. Устройство автомобиля. Учебник / М. М. Ревякин, С.И. Головин, А.А. Жосан А. – Россия : Прометей, 2022 г.. – 776 с.

#### *Модуль «Аэроквантум»*

#### **Литература, использованная при составлении программы**

1. Бейктал Дж. Конструируем роботов. Дроны. Руководство для начинающих / Дж. Бейктал ; Лаборатория знаний — Москва : Лаборатория знаний, 2022. — 226 с.

2. Белухин Д. А. Личностно-ориентированная педагогика в вопросах и ответах: учебное пособие: [по направлению подготовки 37.01 (075.8) «Основы воспитания, образования и обучения»] / Д. А. Белухин ; Московский психолого – социальный институт. – Москва: Московский психолого – социальный институт, 2006. – 307 с.

3. Карелова И. М. Педагогика развития: содержательный досуг и его секреты : методическое пособие / И. М. Карелова . – Ростов-на-Дону: Феникс, 2018. – 288 с.

4. Касторский В. Е. Основы аэродинамики и динамики полета / В. Е. Касторский; Институт транспорта и связи. – Рига: Институт транспорта и связи, 2020. – 105 с.

5. Моделирование управления квадрокоптером / Гурьянов А. Е. – Текст: непосредственный // Инженерный вестник. Академия инженерных науки

им. А. М. Прохорова. Электронный журнал. 2014. №8. URL: <http://engbul.bmstu.ru/> doc/723331.html/ (дата обращения: 02.06.2023);

6. Моисеев В. С. Прикладная теория управления беспилотными летательными аппаратами: монография / В.С. Моисеев; Современная прикладная математика и информатика – Казань: ГБУ «Республиканский центр мониторинга качества образования»,  $2014. - 768$  с.

#### **Литература для обучающихся и родителей**

1. Аппаратная платформа Ардуино. [электронный ресурс] URL https://arduino.ru/ (дата обращения: 02.06.2023).

2. Атлас авиации. Авиационный портал [электронный ресурс]. URL: <http://aviaclub33.ru/> (дата обращения: 02.06.2023);

3. Квадрокоптеры. Применение, классификация, производители [электронный ресурс]. URL: https://digitalsquare.ru/ctati/vse-okvadrokopterah.html/ (дата обращения: 02.06.2023);

4. Начинаем знакомство с квадрокоптерами. [электронный ресурс]. URL: [http://heliblog.ru/multikoptery/nachinaem-znakomstvo-s-kvadrokopterami.](http://heliblog.ru/multikoptery/nachinaem-znakomstvo-s-kvadrokopterami.html) [html/](http://heliblog.ru/multikoptery/nachinaem-znakomstvo-s-kvadrokopterami.html) (дата обращения: 02.06.2023);

5. Что умеют современные квадрокоптеры? [электронный ресурс]. URL: <http://habrahabr.ru/company/nordavind/blog/181540/> (дата обращения: 02.05.2023);

6. Энциклопедия авиация. [электронный ресурс]. URL: <http://www.planers32.ru/> (дата обращения: 02.06.2023).

#### *Модуль «Промдизайнквантум»*

**Литература, использованная при составлении программы (библиографические ссылки):**

1. Дональд Н. Дизайн привычных вещей: учебное пособие / Н. Дональд; пер. с англ. А. Семина; ред. М. Кросовская. – Москва: Манн, Иванов и Фербер, 2021. – 284 с.

2. Шарлотта и Питер Филл. История дизайна / Ш. Филл, П. Филл; пер. с англ. С. Бавина. – Москва: КоЛибри, Азбука Аттикус, 2022. – 512 с.

3. Буйлова Л. Н. Современные подходы к разработке дополнительных общеобразовательных общеразвивающих программ / Л. Н. Буйлова, Казань: Молодой ученый, №15. — 2015. — С. 567-572

4. Буйлова Л. Н. Концепция развития дополнительного образования детей: от замысла до реализации: методическое пособие / Л. Н. Буйлова, Н. В. Кленова. - Москва: Пед. о-во России, 2016. - 190 с.

5. Юлдашова Н. И. Художественное материаловедение в промышленном дизайне – Текст: непосредственный // ЖУРНАЛ Science and Education. 2022 URL:https://cyberleninka.ru/article/n/hudozhestvennoematerialovedenie-v-promyshlennom-dizayne (дата обращения 27.04.2023))

#### **Литература для обучающихся и родителей:**

1. Пигулевский В.О. Дизайн. Три измерения / В.О. Пигулевский. – Харьков: Гуманитарный центр, 2021. – 316 с.

2. Ниманн К. Скетчи по воскресеньям. Как несерьезные эксперименты вырастают в крутые идеи и меняют нашу жизнь навсегда / К. Ниманн; пер. с англ. Ю.Ю. Змеева – Москва: Манн, Иванов и Фербер, 2016 – 280 с.

#### *Модуль «Промробоквантум»*

#### **Литература, использованная при составлении программы:**

1. Йошихито Исогава Большая книга идей LEGO Technic. Машины и механизмы. – М.: Эксмо, 2021. – 328 с.

2. Йошихито Исогава Книга идей LEGO MINDSTORMS EV3. 181 удивительный механизм и устройство. – М.: Эксмо, 2017. – 232 с.

3. Лоренс Валк Большая книга LEGO MINDSTORMS EV3. – М.: Эксмо,  $2017. - 397$  c.

4. Сара Дис LEGO Гениальные изобретения. – Москва Эксмодетство-,  $2022 - 192$  c.

#### **Литература для обучающихся и родителей:**

1. Бегишев И.Р., Хисамова З.И. Искусственный интеллект и робототехника: глоссарий понятий. – СПб.: Питер, 2021. – 64 с.

2. Добриборщ Д. Э., Чепинский С. А., Артемов К. А. Основы робототехники на Lego Mindstorms EV3. – М.: Лань, 2021. – 108 с.

3. Дубовик Е. В., Иркова Ю. А. Привет, робот! Моя первая книга по робототехнике. – М.: Наука и техника, 2018. – 304 с.

4. Кравченко М., Пак Н.И., Грабовская Ю. Как устроен РОБОТ? Разбираем механизмы вместе с Лигой Роботов! – СПб.: Питер, 2020. – 48 с.

5. Киселёв М.М. Робототехника в примерах и задачах. – М.: Наука и техника, 2018. – 270 с.

5. Салахова А.А., Тарапата В.В. Конструируем роботов на LEGO MINDSTORMS Education EV3. Волшебная палочка. – М.: Наука и техника,  $2020. - 304$  c.

6. Скотт М., Чабот Дж. Роботы. Научный комикс. – М.: Манн, Иванов и Фербер, 2022. – 128 с.

#### **Электронные образовательные ресурсы:**

1. (дата обращения: 10.04.2023). 50 инструкций по образовательной робототехнике Lego EV3 от «РобоВики» (набор № 2) [электронный ресурс]. URL:<https://market.robo-wiki.ru/product/50-building-instructions-lego-ev3/> (дата обращения: 03.04.2023).

#### *Модуль «Хайтек»*

1. Григорьянц А.Г., Соколов А.А. Лазерная обработка неметаллических материалов. – М.: Директ-Медиа, 2016. – 128 с.

2. Дунаев П. Ф., Леликов О. П. Конструирование узлов и деталей машин. Учебное пособие. – М.: Издательство МГТУ им. Н.Э. Баумана, 2019. – 568 с.

3. Комолова Н.В., Яковлева Е.С. Самоучитель CorelDRAW 2020. **–** СПб.: БХВ-Петербург, 2021. – 417 с.

4. Преображенская Н.Г., Кодукова И.В. Черчение. 9 класс. Учебник. - М.: Просвещение, 2022. – 272 с.

5. Чагина А. В., Большаков В. П. 3D-моделирование в КОМПАС-3D версий v17 и выше. Учебное пособие для вузов.  $-$  СПб.: Питер, 2021. – 256 с.

*Литература для обучающихся:*

1. Виноградов В.Н., Ботвинников А.Д., Вышнепольский И.С. Черчение. Учебник для общеобразовательных учреждений. – М.: Астрель, – 2015. – 227 с.

2. Малюх В. Н. Введение в современные САПР: Курс лекций. – М.: ДМК Пресс, 2018. – 192 с.

3. Прахов А.А. Самоучитель Blender 2.7. – СПб.: БХВ-Петербург,  $2016. - 400$  c.

#### **Электронные образовательные ресурсы:**

1. Инструкция по эксплуатации BIZON DUAL [электронный ресурс] [URL:https://3ddiy.ru/upload/iblock/b23/Инструкция%20по%20эксплуатации%2](https://3ddiy.ru/upload/iblock/b23/РРЅСЃС‚СЂСѓРєС†РёСЏ%20РїРѕ%20СЌРєСЃРїР) [0BIZON%20Dual.pdf](https://3ddiy.ru/upload/iblock/b23/РРЅСЃС‚СЂСѓРєС†РёСЏ%20РїРѕ%20СЌРєСЃРїР) (дата обращения: 02.06.2023).

2. Обучающие видео по программе «Компас-3D» [электронный ресурс]. URL: <https://kompas.ru/publications/video/> (дата обращения: 02.06.2023).

3. Работа с Cura (учебник) [электронный ресурс]. URL: <https://3dgram.ru/nastrojki-cura-uchebnik-po-ultimaker-cura/> (дата обращения: 02.06.2023).

4. CorelDraw. Уроки [электронный ресурс]. URL: [https://www.youtube.com/playlist?list=PLALLLrN5wyOJcCa7FkAe4MyVV9aVp](https://www.youtube.com/playlist?list=PLALLLrN5wyOJcCa7FkAe4MyVV9aVpYh1a) [Yh1a](https://www.youtube.com/playlist?list=PLALLLrN5wyOJcCa7FkAe4MyVV9aVpYh1a) (дата обращения: 02.06.2023).

#### *Модуль «Энерджиквантум»*

1. Власов В. К. Полезный ветер. От паруса до…, ИД «Интеллект»,  $2017 - c. 256.$ 

2. Даффи Дж. Основы солнечной теплоэнергетики, / ИД «Интеллект»,  $2013 - C.888.$ 

3. Пиковер К. Великая физика. От Большого взрыва до Квантового воскрешения. 250 основных вех в истории физики, Лаборатория знаний, 2015 – 550 с.

4. Тетельмин В. В. Физические основы традиционной и альтернативной энергетики, ИД «Интеллект», 2016 – 176 с.

5. Форотов В. Е., Попель О.С. Возобновляемая энергетика в современном мире, МЭИ,  $2015 - 164$  с.

6. Основы проектной деятельности. Рязанов И. – М.: Фонд новых форм развития образования, 2017 – 52 с.

7. Основы проектной деятельности: учебное пособие для обучающихся в системе СПО / Б. Р. Мандель. – Москва; Берлин : Директ-Медиа,  $2018. - 293$  c.

8. Основы современной энергетики: учебник для вузов: в 2 т. / под общей редакцией чл.-корр. РАН Е.В. Аметистова. 6-е изд., перераб. и доп. М. : Издательский дом МЭИ, 2016 ISBN 978-5-383-01042-6 Том 1. Современная теплоэнергетика / А.Д. Трухний, М.А. Изюмов, О.А. Поваров, С.П. Малышенко; под ред. А.Д. Трухния. 512 с., ил. ISBN 978-5-383-01043-3 (т.1).

9. Основы современной энергетики: учебник для вузов : в 2 т. / под общей редакцией чл.-корр. РАН Е.В. Аметистова. – 6-е изд., перераб. и доп. – М.: Издательский дом МЭИ, 2016. ISBN 978-5-383-01042-6 Том 2. Современная электроэнергетика / под ред. профессоров А.П. Бурмана и В.А. Строева. – 678 с.: ил. ISBN 978-5-383-01044-0 (т. 2).

#### **Литература для обучающихся и родителей**

1. Водород в энергетики [электронный ресурс] URL: [https://elar.urfu.ru](https://elar.urfu.ru/bitstream/10995/30843/1/978-5-7996-1316-7.pdf) [/bitstream/10995/30843/1/978-5-7996-1316-7.pdf](https://elar.urfu.ru/bitstream/10995/30843/1/978-5-7996-1316-7.pdf) (Дата обращения 02.06.2023).

2. Источники энергии [электронный ресурс] URL: [https://www.myenergy.ru/ popular/history/](https://www.myenergy.ru/popular/history/) (Дата обращения 02.06.2023).

3. Нетрадиционные возобновляемые источники энергии [электронный ресурс] URL: [https://altenergiya.ru/wpcontent/uploads/books/common/cheto](https://altenergiya.ru/wpcontent/uploads/books/common/cheto-shnikova_l_m_netra-dicionnye_vozobnovlyaemye_istochniki.pdf)shnikova 1 m netra-dicionnye\_vozobnovlyaemye\_istochniki.pdf (Дата обращения 02.06.2023).

4. Системы электроснабжения с ветровыми и солнечными электростанциями [электронный ресурс] URL[:https://portal.tpu.ru/SHARED/](https://portal.tpu.ru/SHARED/%20b/BVL/studywork/Tabdistpr/Lukutin_S_VS_elstan.pdf) [b/BVL/studywork/Tabdistpr/Lukutin\\_S\\_VS\\_elstan.pdf](https://portal.tpu.ru/SHARED/%20b/BVL/studywork/Tabdistpr/Lukutin_S_VS_elstan.pdf) (Дата обращения 02.06.2023).

5. Солнечная энергетика [электронный ресурс] URL: [https://postnauka.ru/video/ 42970](https://postnauka.ru/video/42970) (Дата обращения 02.06.2023).

6. Термоэлектричество [электронный ресурс] URL: [https://postnauka.ru/video/ 101150](https://postnauka.ru/video/101150) (Дата обращения 02.06.2023).

7. Электроника. Программирование микроконтроллерных плат [электронный ресурс] URL: [https://docs.yandex.ru/docs/view?url=ya-disk-public](https://docs.yandex.ru/docs/view?url=ya-disk-public%20%3A%2F%2FoQjj7HzkIt2pfHU1fEiUhwet272YWU0FNkTlujuXKSIJaRrv85qK8dW5Ms0W4r6dq%2FJ6bpmRyOJonT3VoXnDag%3D%3D&name=programmirovanie-arduino.pdf&nosw=1) [%3A%2F%2FoQjj7HzkIt2pfHU1fEiUhwet272YWU0FNkTlujuXKSIJaRrv85qK8d](https://docs.yandex.ru/docs/view?url=ya-disk-public%20%3A%2F%2FoQjj7HzkIt2pfHU1fEiUhwet272YWU0FNkTlujuXKSIJaRrv85qK8dW5Ms0W4r6dq%2FJ6bpmRyOJonT3VoXnDag%3D%3D&name=programmirovanie-arduino.pdf&nosw=1) [W5Ms0W4r6dq%2FJ6bpmRyOJonT3VoXnDag%3D%3D&name=programmirovan](https://docs.yandex.ru/docs/view?url=ya-disk-public%20%3A%2F%2FoQjj7HzkIt2pfHU1fEiUhwet272YWU0FNkTlujuXKSIJaRrv85qK8dW5Ms0W4r6dq%2FJ6bpmRyOJonT3VoXnDag%3D%3D&name=programmirovanie-arduino.pdf&nosw=1) [ie-arduino.pdf&nosw=1](https://docs.yandex.ru/docs/view?url=ya-disk-public%20%3A%2F%2FoQjj7HzkIt2pfHU1fEiUhwet272YWU0FNkTlujuXKSIJaRrv85qK8dW5Ms0W4r6dq%2FJ6bpmRyOJonT3VoXnDag%3D%3D&name=programmirovanie-arduino.pdf&nosw=1) (Дата обращения 02.06.2023).

8. Энергетика России [электронный ресурс] URL: [https://www.myenergy.ru/ professional/2023/chto-prinesut-rossii-novyemestorozh](https://www.myenergy.ru/%20professional/2023/chto-prinesut-rossii-novyemestorozh-denija-poleznykh-iskopaemykh/)[denija-poleznykh-iskopaemykh/](https://www.myenergy.ru/%20professional/2023/chto-prinesut-rossii-novyemestorozh-denija-poleznykh-iskopaemykh/) (Дата обращения 02.06.2023).

## Приложение 1

подпись / расшифровка

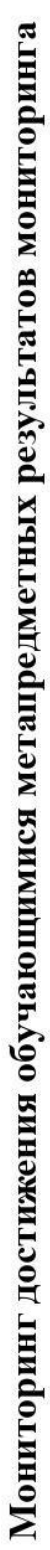

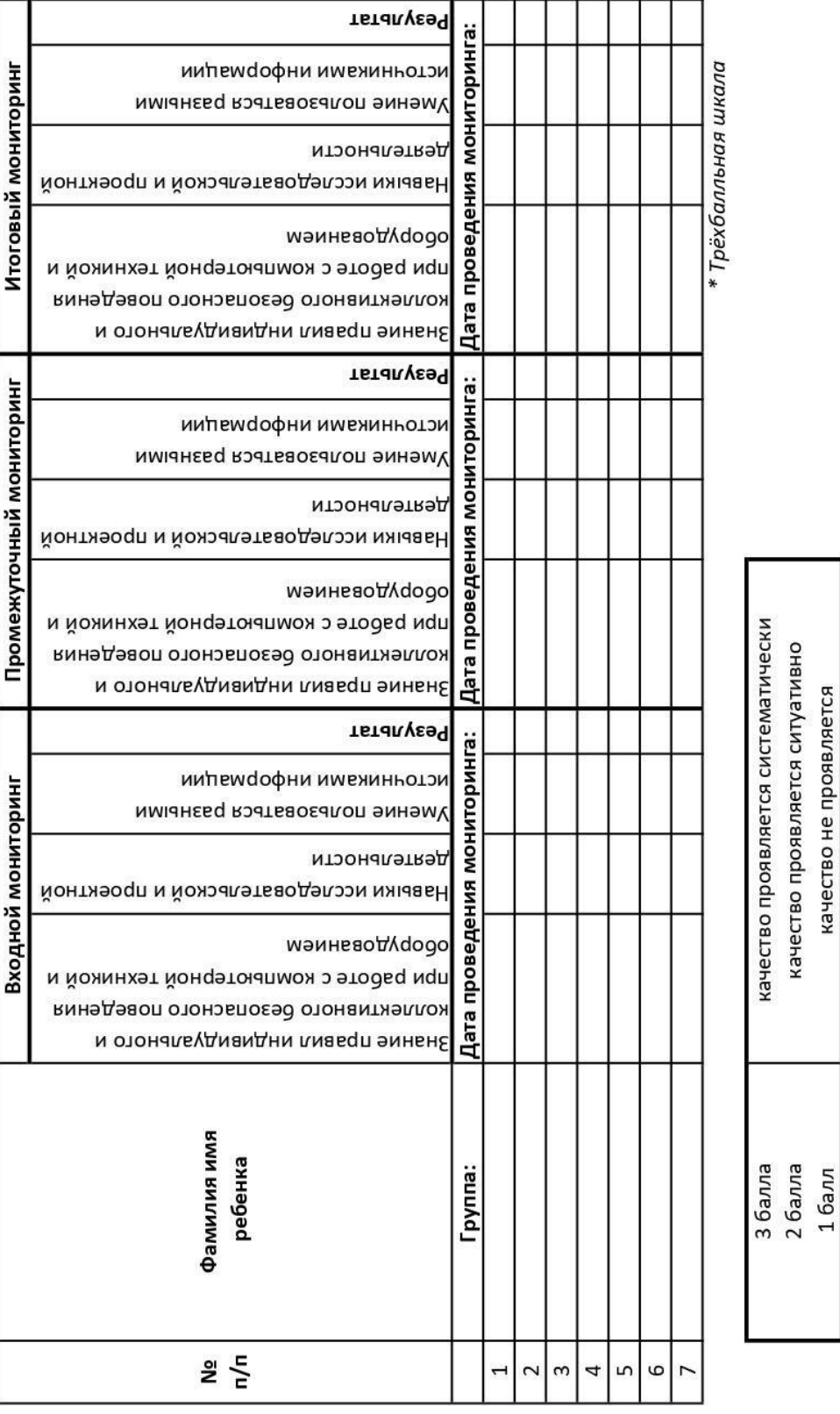

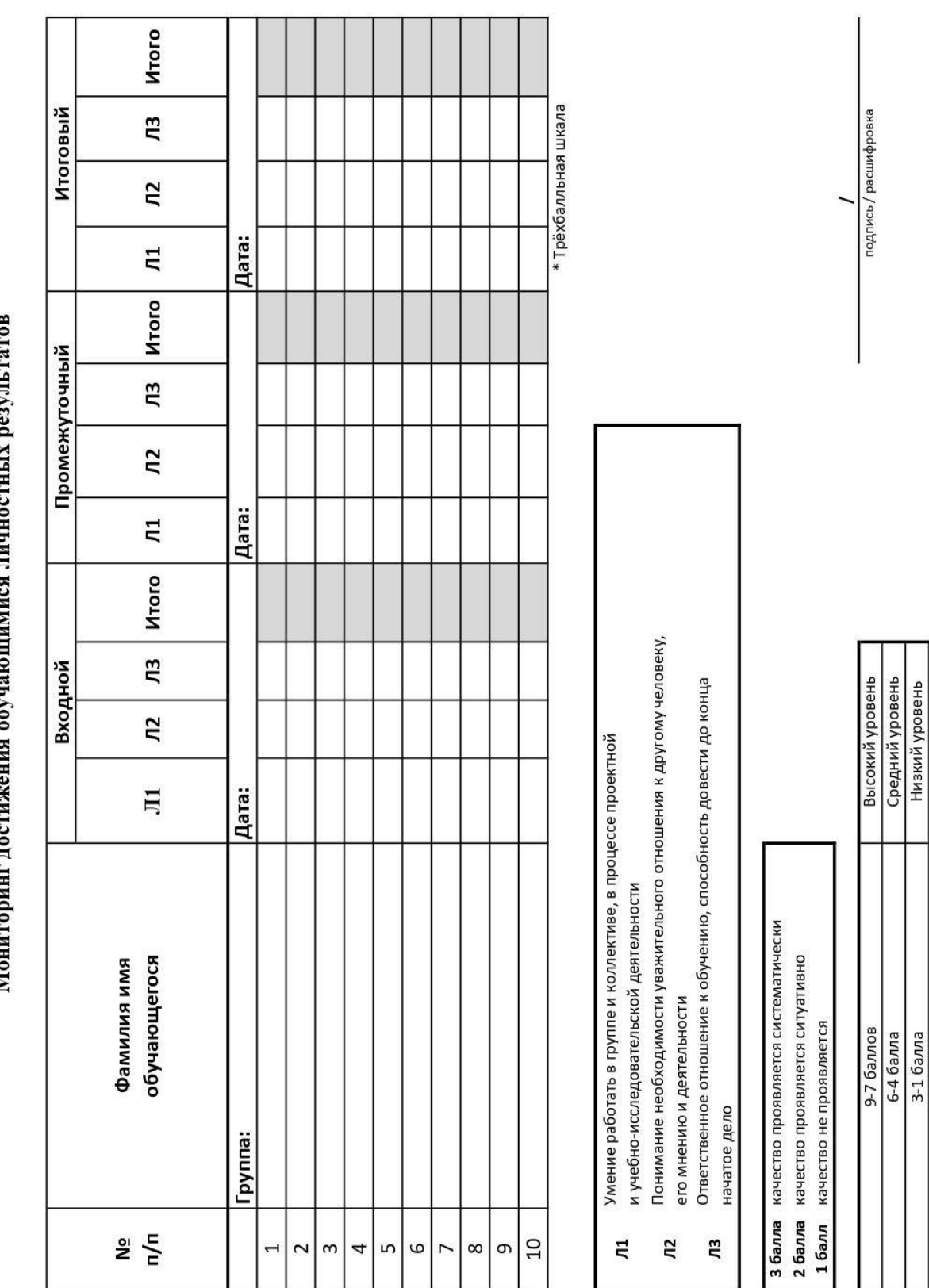

N.

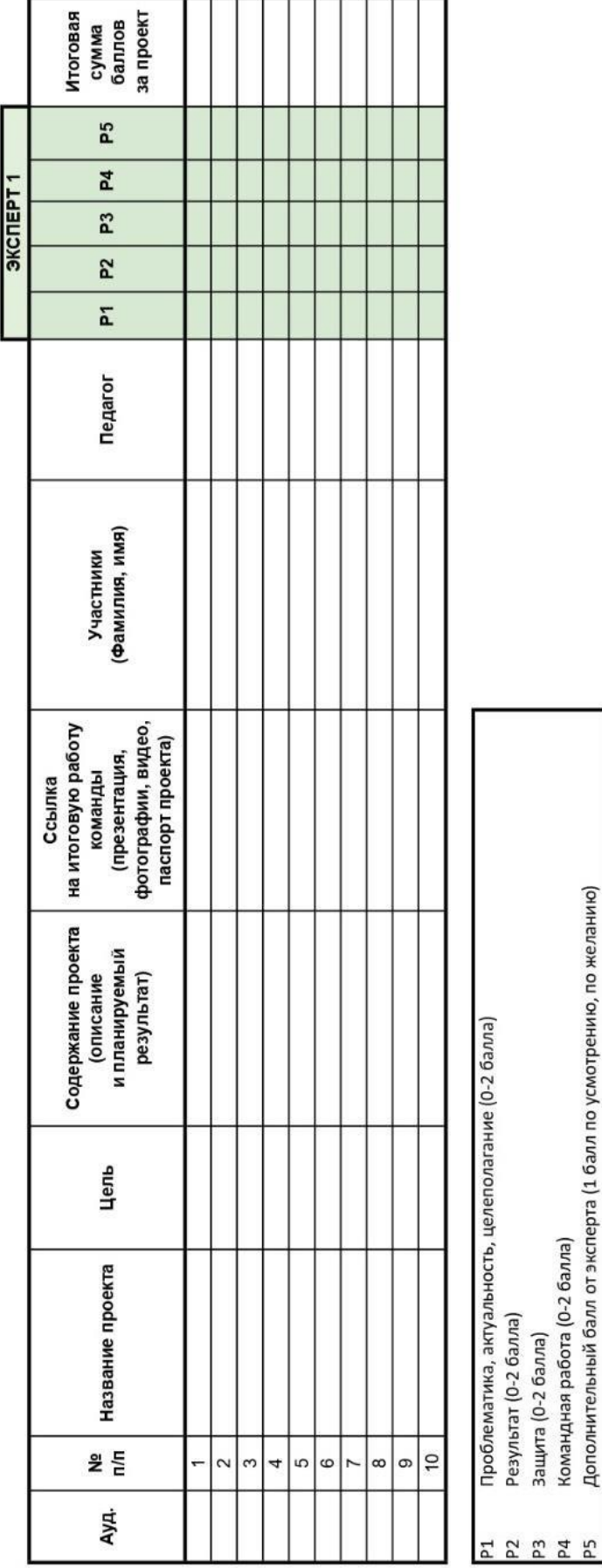

Лист оценки итогового проекта

99

соответствует критерию полностью<br>соответствует критерию частично<br>не соответствует 2 балла<br>1 балл<br>0 баллов

Дополнительный балл от эксперта (1 балл по усмотрению, по желанию)

## Приложение 4

## **Пример входного мониторинга**

## **(предметные результаты)**

Фамилия имя Группа

*\* Всего 10 вопросов, максимум 10 баллов*

**Нужно ответить на несколько простых вопросов:**

Для чего вы пришли в Кванториум?

Почему выбрали именно этот квантум?

Как вы думаете, что вам предстоит делать в течение учебного года, какие выполнять действия, чтобы достичь своей цели?

*(Ответьте на вопрос с точки зрения вложения ваших собственных сил)*

## **ЗАДАЧИ НА ЛОГИКУ**

- 1. Где впервые был обнаружен картофель? (1 балл)
- o в земле
- o в подвале
- o на Марсе
- o свой вариант:
- 2. Когда руки становятся местоимениями? (1 балл)
- o когда с ними общаешься
- o на английском
- o когда они вымыты
- o свой вариант:

3. Назовите пять дней, не называя при этом их по числам и по названиям дней недели. (1 балл)

- o понедельник, вторник, среда, четверг, пятница
- o семь дней без выходных
- o позавчера, вчера, сегодня, завтра, послезавтра
- o рабочие дни
- o свой вариант:

4. Человек прыгнул из самолета без парашюта. Он приземлился на твердый грунт и остался невредим. Почему? (1 балл)

- o он прыгнул в воду
- o он прыгнул со стогом сена
- o самолет был на земле
- o он был птицей
- o свой вариант:
- 5. Чем обрабатывают алмаз? (1 балл)
- o алмазная пыль
- o алмазная крошка
- o алмазный инструмент
- o алмазная кирка из MINECRAFT
- o свой вариант:

## **РАЗВИТИЕ ПРОСТРАНСТВЕННОГО МЫШЛЕНИЯ**

- Вариант 1 Вариант 2 Развёртка: Вариант 3 Вариант 4 o Вариант 1 o Вариант 3 o Вариант 2 o Вариант 4
- 6. Определите, какой кубик получится из данной развертки. (1 балл)

7. Определите, какой кубик получится из данной развертки. (1 балл)

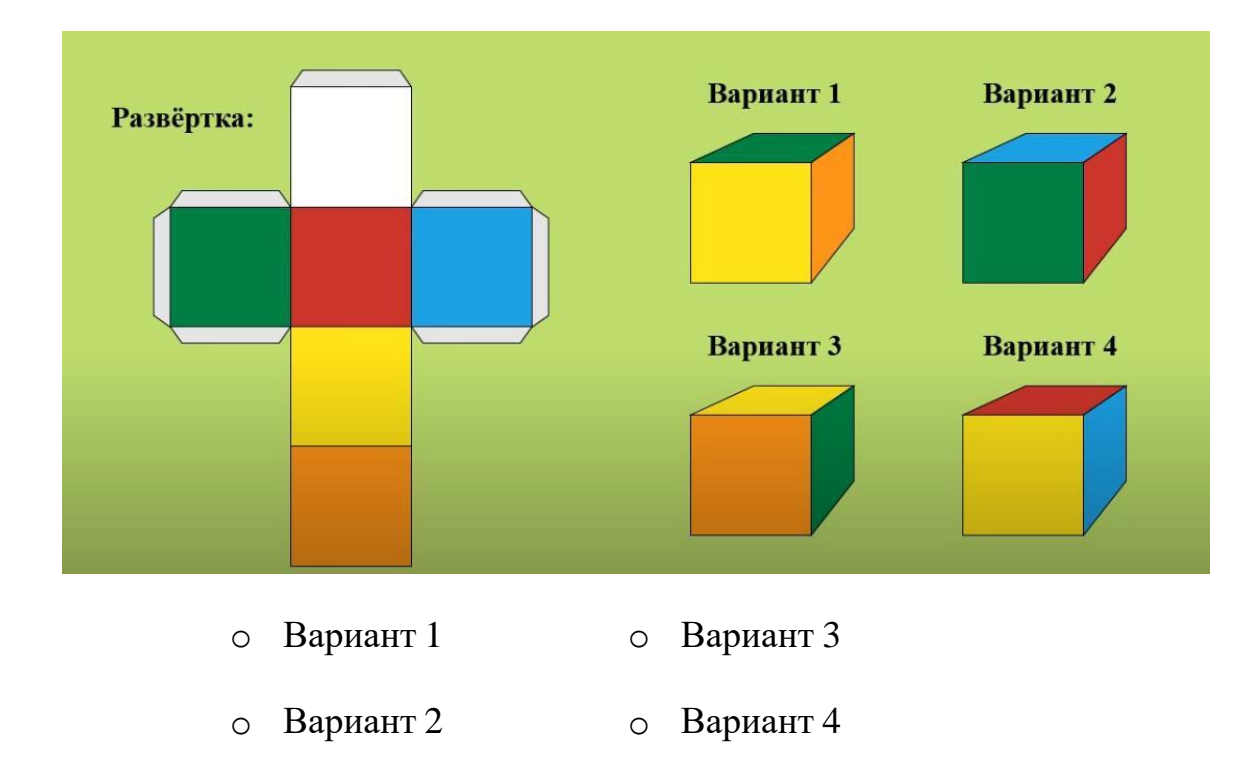

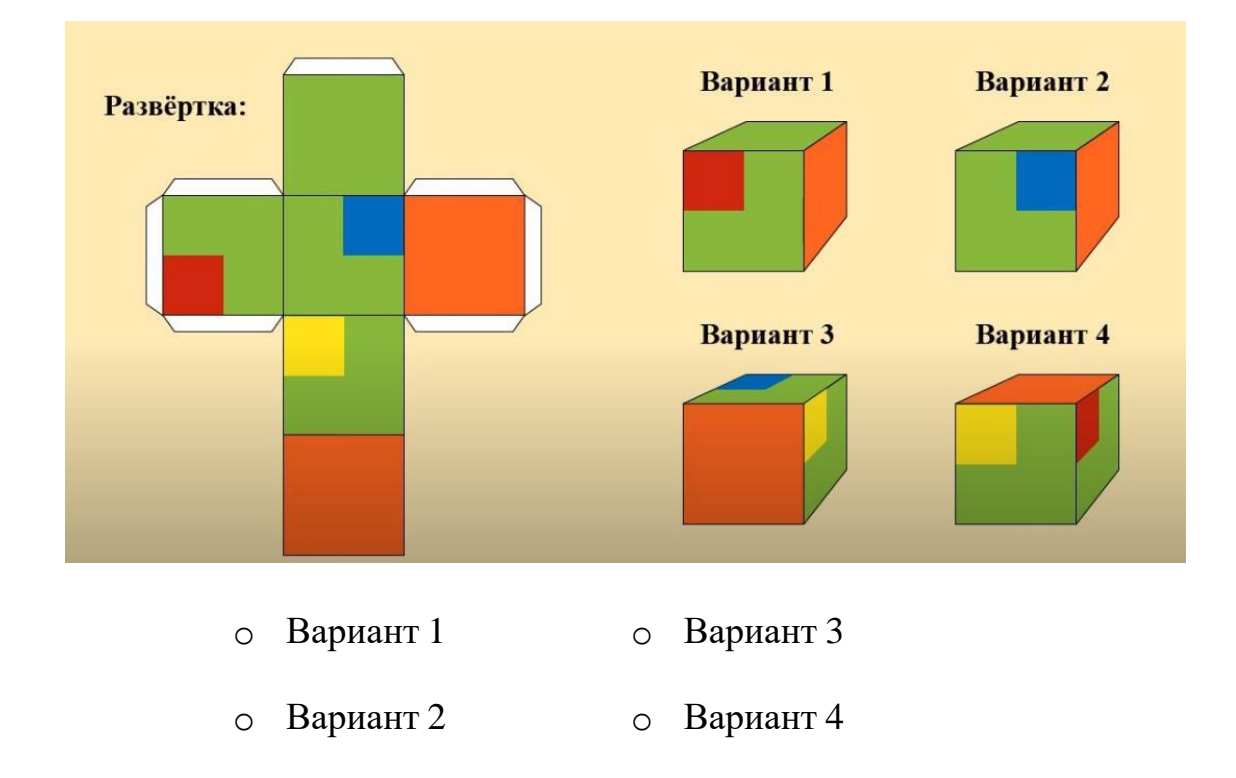

8. Определите, какой кубик получится из данной развертки. (1 балл)

9. Какой дом стоит ближе? (1 балл)

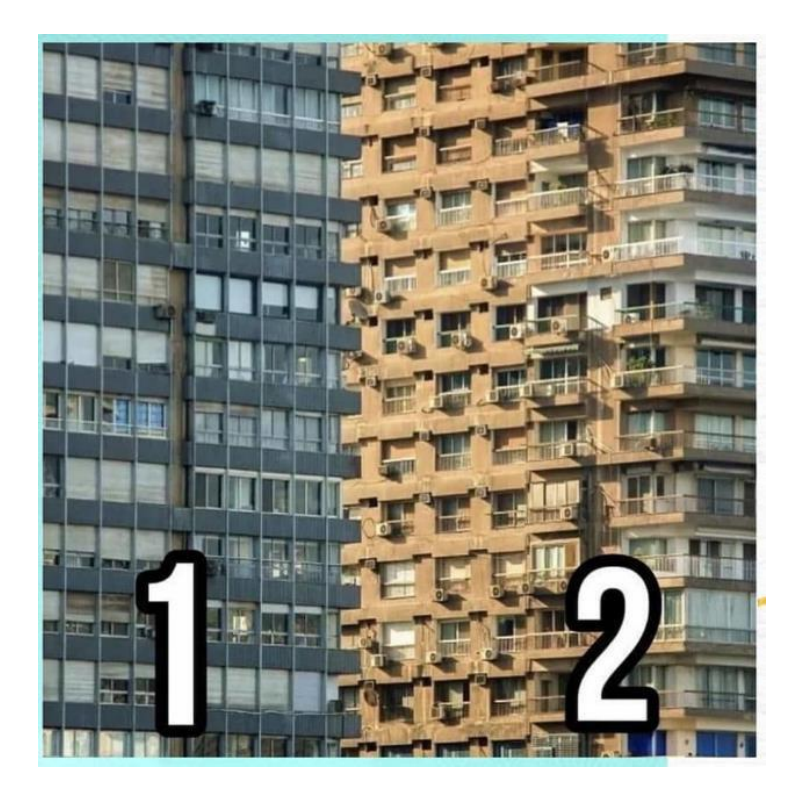

- o Вариант 1
- o Вариант 2

В комнате было: 12 цыплят, 3 кролика, 5 щенят, 2 кошки, 1 петух и 2 курицы. Сюда зашёл хозяин с собакой. Сколько в комнате стало ног?

# **Вариант промежуточного мониторинга на примере модуля «Энерджиквантум» (предметные результаты)**

Фамилия имя Пруппа Группа

*\* Всего 7 вопросов, максимум 10 баллов*

1. Отрасль энергетики, специализирующаяся на преобразовании кинетической энергии воздушных масс в атмосфере в электрическую, механическую, тепловую или в любую другую форму энергии, удобную для использования в народном хозяйстве. (1 балл)

- o Ветроэнергетика
- o Альтернативная энергетика
- o Биотопливо
- o Электростанция

2. Что такое ветрогенератор (написать) (1 балл)

Ответ:

*(Правильный ответ: Устройство, которое вырабатывает механическую энергию из атмосферы при помощи лопастей)*

3. Принцип работы ветрогенератора (написать) (1 балл)

Ответ:

*(Правильный ответ: Ветрогенератор преобразует кинетическую энергию в механическую при помощи вращения лопастей).*

4. Из чего делают лопасти ветрогенератора? (написать) (1 балл) Ответ:

*(Правильный ответа: Из специального волокна на основе стали).*

5. На каких местностях устанавливают ветрогенераторы? (написать) (2 балла)

Ответ:

*(Правильный ответ: На равнины, в морях, небольшие ветрогенерторы ставят на крыши домов).*

6. Плюсы ветрогенераторов (написать) (2 балла)

Ответ:

*(Правильный ответ: Экологичность, на территории можно заняться сельскохозяйственным промыслом, эффективность).*

7. Минусы ветрогенераторов (написать) (2 балла)

Ответ:

*(Правильный ответ: Большие инвестиционные затраты, шум, опасность для птиц).*

#### Приложение 6

## **Вариант итогового мониторинга**

## **на примере модуля «Энерджиквантум»**

## **(предметные результаты)**

Фамилия имя Группа

*\* Всего 7 вопросов, максимум 10 баллов*

## **1. Что такое Arduino? (1 балл)**

- Это небольшая плата с собственным процессором и памятью
- o Это набор датчиков
- o Это процессор
- o Это макетная плата для соединения электрических схем

### **2. Какова правильная полярность подключения светодиода? (1 балл)**

- o Длинная ножка (анод) к «минусу» питания, короткая ножка (катод) к «плюсу»
- o Длинная ножка (катод) к «плюсу» питания, короткая ножка (анод) к «минусу»
- Длинная ножка (анод) к «плюсу» питания, короткая ножка (катод) к «минусу»

## **3. В чем необходимо обязательно убедится перед загрузкой программы в контроллер Arduino? (3 балла)**

- Выбран тип платы
- В коде созданы макроопределения
- o Плата физически подключена к компьютеру
- Выбран порт, к которому подключена плата

## **4. Для назначения режима работы пинов Arduino используется:**

## **(1 балл)**

- o Деректива #define
- Функция pinmode()
- o Функция digitalwrite()
- o Функция digitalread()

## **5. Что такое GND на плате? (1 балл)**

- o Пин управления
- Заземляющий контакт
- o Пин питания
- o Его нет на Arduino

## **6. Процедура void setup выполняется:**

**(1 балл)**

- Только один раз
- o Один раз при включении платы Arduino
- o Все время, пока включена плата Arduino

## **7. Для чего нужна функция delay? (2 балла)**

- Останавливает выполнение программы на заданное количество миллисекунд
- o Останавливает мигание светодиода на заданное количество миллисекунд
- o Останавливает выполнение программы на заданное количество секунд
## **Аннотация**

Дополнительная общеобразовательная общеразвивающая программа «Кванториум 1.0» имеет техническую направленность и ориентирована на изучение передовых технологий в области механики и конструирования, мехатроники, программирования и автоматизации устройств, электроники, авиа- и автомобилестроения, современной энергетики и компьютерных технологий.

Данная образовательная программа интегрирует в себе достижения сразу нескольких традиционных направлений, в ходе прохождения которой обучающиеся приобщаются к инженерно-техническим знаниям в области инновационных технологий, формируют техническое мышление.

Обучающийся после окончания курса приобретет навыки командного взаимодействия, навыки проектирования, а также начальные знания об истории развития отечественной и мировой техники, о различных направлениях изучения электроники, технологии искусственного интеллекта, компьютерных технологиях; познакомятся с приемами и технологиями разработки простейших алгоритмов и систем управления, машинного обучения, технических устройств и объектов управления.

Программа рассчитана на обучающихся 8–17 лет.

109